# **### #############**

 $Mαγεια$  #########

# Ömageja

ののののののののののののののののののののの のののののののののののの のの-のの 3.0 ののののの [https://creativecommons.org/](http://creativecommons.org/licenses/by-sa/3.0/)  $\lambda$ ιχενσεσ/βψ-σα/3.0/ [ηττπ://χρεατισεχομμονσ.οργ/λιχενσεσ/βψ-σα/3.0/] ############

> ΗΗΗΗΗΗΗ ΝεοΔοχ [ηττπ://ωωω.νεοδοχ.βιζ] #########  $\# Xαλενχο XMΣ$  [ηττπ://ωωω.χαλενχο.χομ]  $\# \# \# \# \# \# \# \# \# \#$

 $\mu$  $\frac{HHH}{HHH}$  [ηττπσ://ωικι.μαγεια.οργ/εν/Δοχυμεντατιον τεαμ]  $HHHHHHHHHHHHH$ 

## ののの ののののののののののののの

# ##

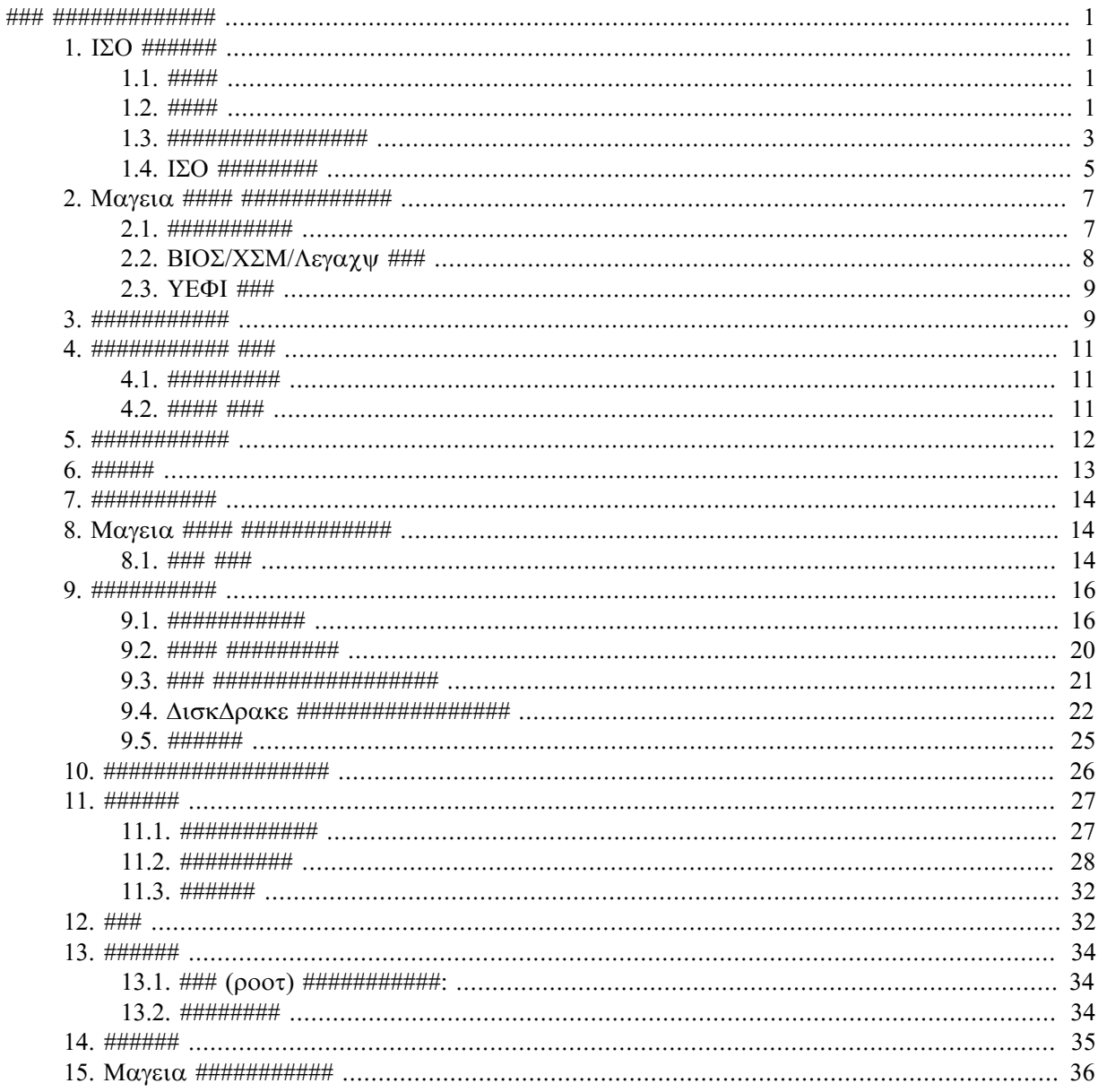

###

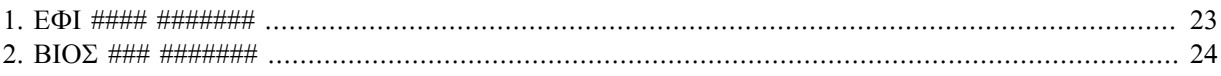

# <span id="page-4-0"></span>ののの ののののののののののののの

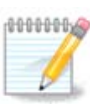

のののののののののののののののののののののののののののののののののののののののののののののののののののののののののののののののののののののののののののの ののののののののののののののののの

# <span id="page-4-1"></span>*1. ISO ######*

<span id="page-4-2"></span>*1.1. ####*

Mageia の ISO のののののののののののののののののののののののののののののののののののののののののののの

################

- の ののののの のののののの: のののののののののののののののののののののののののののののののののののののののののののののののののののののののののののののののののののののののの ############
- の ののの のののの: ののののののののののののののののののののののののののののののののののののののの Mageia ののののののののののののののののの のののののののののののの ののののののののののののののののののののの のののののののの ののののののののののののののののののののの

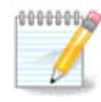

ののの のののののののののののの ののののののののののののののののののののののののののののののののののののの

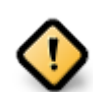

ののの ISO ののののののの のののののののののののののののののののののののののの Mageia ののののののののののののののののののののののののの ####

の ののの のののののの: DrakX のののののののののののののDrakX-installer-stage2 ののののののののののののののののののののののののののののののののののの ののののののののののののののののの ISO のののののののののののののののの PC のののの のののの, のののの のののの, のののの のののののの, のののののののののののの #######

のののののののののののののの (100 MB のの) ののDVD ののののののののののののののののののののののの, DVD ののののののの PC ののののののの, USB の ###################################

のののののののののののののののののののの

## <span id="page-4-3"></span>*1.2. ####*

*1.2.1. ##*

のののののののののの Mageia ののののののののののののののののののの ISO のののの のののののののののののののののののの ISO のののののののののののののののののの  $\#\left(\Delta \zeta \Delta, Y \Sigma B \# \# \# \# \# \# \right) \# \# \#$ 

Mαγεια # IΣΟ  $\frac{HHHH}{H}$  [ηττπ://ωωω.μαγεια.οργ/φα/δοωνλοαδσ/]#########

## *1.2.2. ##### ###### ####*

#### *1.2.2.1. #####*

 $#$  #### ΙΣΟ # ΔρακΞ ########## ##############

- の のののののののの のののののののののののののののののののののののののの Mageia のののののののののののののののののののの
- の 32 のののの 64 ののののののののののののののののののののののの
- の ののののののののののののののののののののののの: Rescue System, Memory Test, Hardware Detection Tool
- $\# H \Delta\subset \Delta HHHHHHHHHHHHHHHHHHHHHHHHHHHHHHHHH$
- の ののののののののののののののののののののののののののののののののののののの

### *1.2.3. ### ####*

## *1.2.3.1. #####*

- の のののののののののの Mageia のののののののの のののののののののののののののののののの
- の ののの ののののののののののののののののののの
- の の ISO のののののののののののの (Plasma, GNOME, Xfce) のののののののののの
- の 32 のののの 64 ののののののののののののののののののののののの
- の ののののののののののののののののののののののの

#### *1.2.3.2. ### DVD Plasma*

- の Plasma のののののののののののののののの
- # ##################
- の 64 ののののののののののののののの

#### *1.2.3.3. ### DVD GNOME*

- の GNOME のののののののののののののののの
- # #################
- の 64 ののののののののののののののの

#### *1.2.3.4. ### DVD Xfce*

- の Xfce のののののののののののののののの
- # #################
- の 32 のののの 64 のののののののののののののののののののの

## *1.2.4. ### ###### ####*

#### *1.2.4.1. #####*

- の 32 のののの 64 ののののののののののののののののののののののの
- の のののののののののののののののののののののの

#### *1.2.4.2. netinstall.iso*

#### の ののの ののののののののののののののののののののののののののののののののののののののののののののののののののの

#### *1.2.4.3. netinstall-nonfree.iso*

の ののののののののののの (のののののののののののののののの) のののののののののののののののののののののののののの

## <span id="page-6-0"></span>*1.3. ################*

## *1.3.1. ######*

ISO ののののののののののののののの http のののの BitTorrent ののののののののののののののののののののののののののののののののののののののののののののののの のののののののののののののののののののののの

http のののののののののののののののののののののののののののののの

md5sum, sha1sum, sha512sum (のののの) の ISO のののののののののののののののののののののののののののののののののののののの (のののののの) ののの ののののののののののののの

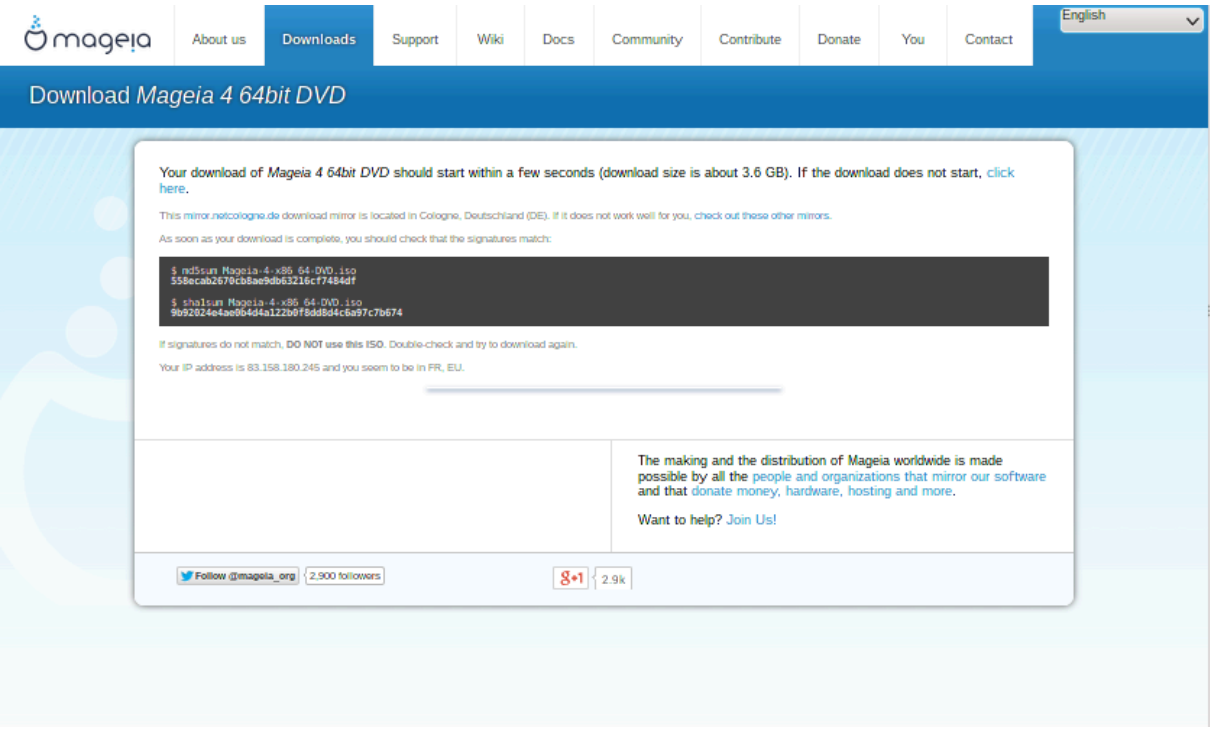

のののののののののISO のののののののののののののののののののののの:

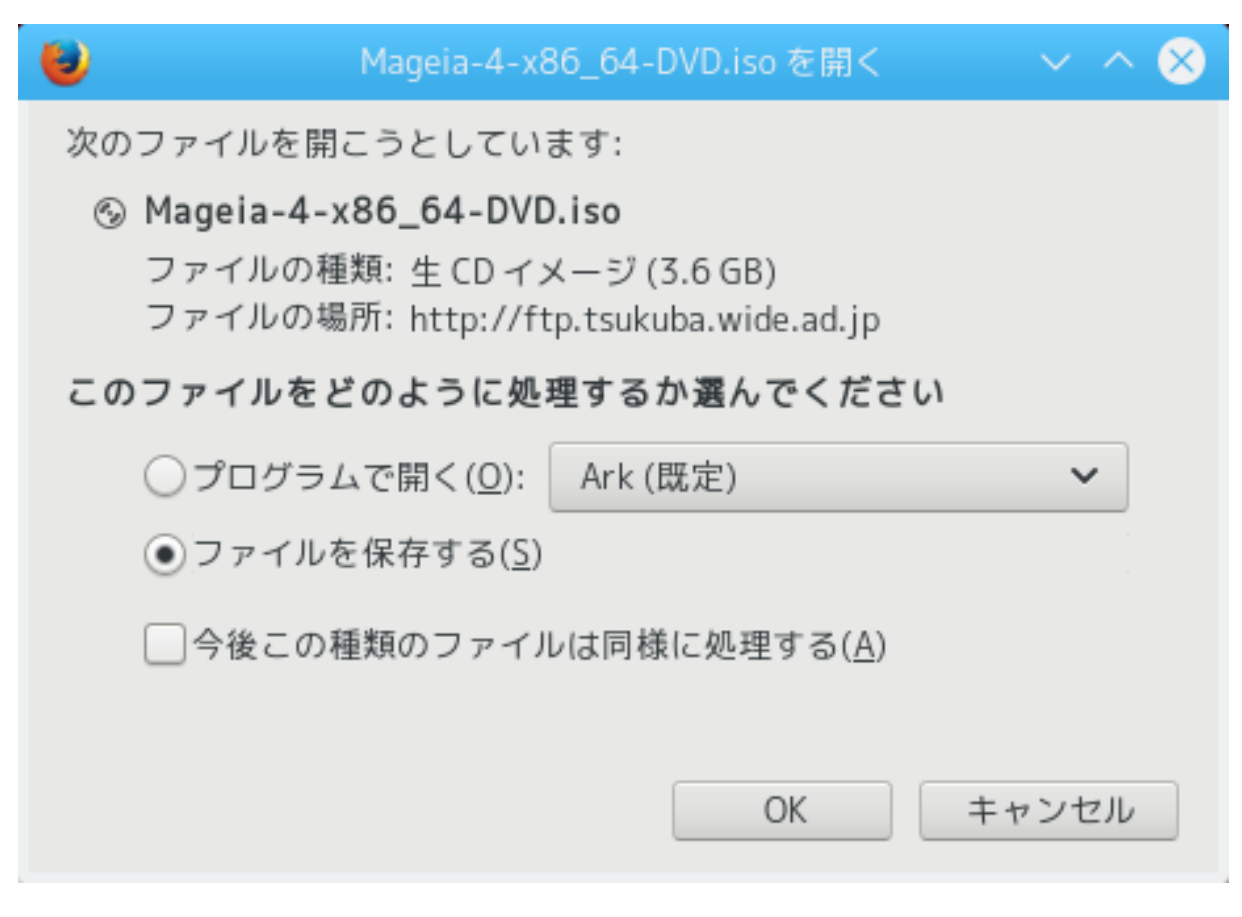

###############OK ##########

*1.3.2. #######################*

ののののののののののののののののののののののののののののののののののののののののののののののののののののののの ISO ののののののののののののののののの ISO のののののの のののののののののののののののののののののののののISO のののののののののののののののののののののののののののののののののののののの BitTorrent のののののののの ####

 $HHHHHHHHHHH$  ISO  $HHHHHHHHHHHHHHHHHHHHHHH$  (poot  $HHHHHHHHHH$ ) $HHHHHHHH$ :

- # μδ5συμ ################: μδ5συμ πατη/το/τηε/ιμαγε/φιλε.ισο
- $\#$  σηα1συμ ################: σηα1συμ πατη/το/τηε/ιμαγε/φιλε.ισο
- # σηα512συμ ###############: σηα512συμ πατη/το/τηε/ιμαγε/φιλε.ισο

 $\#$ :

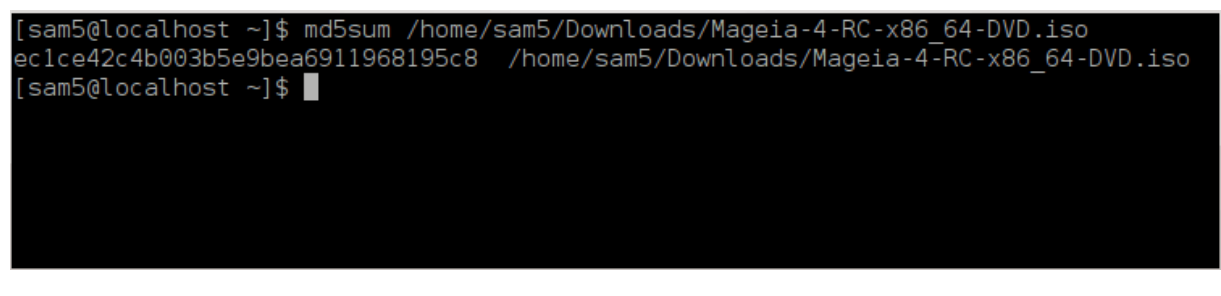

のののののの (のののののののののののののののののの) の Mageia のののののののの ISO ののののののののののののの

## <span id="page-8-0"></span>*1.4. ISO ########*

ののののの ISO の CD の DVD ののののののののの USB ののののののののののののののののののののののののののののののののののののののののののののののののののののの ###

## *1.4.1. ISO # CD/DVD ###*

 $\mu$  $[\eta \tau \tau \pi \sigma]/\omega \kappa \iota \mu \alpha \gamma \epsilon \iota \alpha.$ οργ/εν/Ωριτινγ ΧΔ ανδ ΔςΔ ιμαγεσ] ###########

## *1.4.2. ISO # USB ##########*

 $\#HHH$  Mayeia  $\#T$  ISO  $\#HHHHHHHHHHHHHH$  YSB  $\#HHHHHHHHHHHH$  Mayeia Dollar Dubble Dubble Dubble Dubble  $\Gamma$ #####

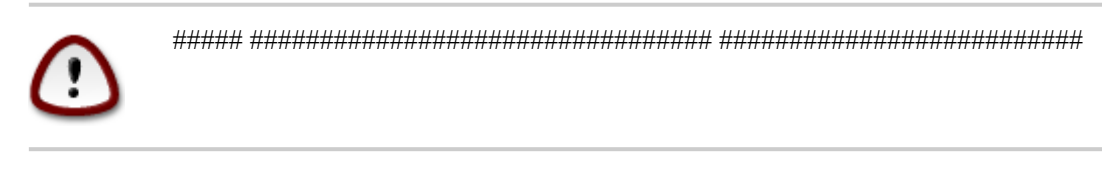

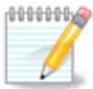

のののののののの のののののののののののののの Mageia の ISO のののののののののののののののの

 $\#$ ####8 $\Gamma$ B  $\#$  Y $\Sigma$ B ####### 4 $\Gamma$ B  $\#$  I $\Sigma$ O ############### 4 $\Gamma$ B + 4 $\Gamma$ B + 4 $\Gamma$ B + 4 $\Gamma$ B + 4 $\Gamma$ B + 4 $\Gamma$  $\mu$ ############

#### *1.4.2.1. Mageia ######## ########*

IσοΔυμπερ [ηττπσ://ωικι.μαγεια.οργ/εν/ΙσοΔυμπερ Ωριτινγ ΙΣΟ ιμαγεσ ον ΥΣΒ στιχκσ] ###### #### ###########

*1.4.2.2. Windows ######## ########*

############

- # Pυφυσ [ηττπ://ρυφυσ.ακεο.ιε/?λοχαλε=εν ΥΣ] υσινγ τηε ∀ΙΣΟ ιμαγε∀ οπτιον
- # Ωιν32 Δισκ Ιμαγερ [ηττπ://σουρχεφοργε.νετ/προφεχτσ/ωιν32δισκιμαγερ]

### *1.4.2.3. GNU/Linux ########## ########*

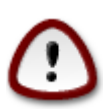

ののののののののののののののの \*のの\* のののののののののののののののののののののののののののののののののののののののののの

- $1.$  ########
- 2.  $\sigma v \frac{1}{2}$   $\sigma v \frac{1}{2}$   $\sigma v \frac{$

```
[sam5@localhost ~]$ su -
Password:
[root@localhost ~]#
[root@localhost ~\sim]#
\lceil \text{root@localhost} \rceil#
```
- 3. USB ののののののののののの のののののののののののののののの (ののののののののののののののののののののののののののののののののののののの ののののののののののの  $\# \# \# \# \# \# \# \# \# \# \# \mathcal{H}$
- 4.  $\# \# \# \phi \delta \iota \sigma \kappa \lambda \# \# \# \# \#$

```
[root@localhost ~]# fdisk -l
Disk /dev/sda: 298.1 GiB, 320072933376 bytes, 625142448 sectors
Units: sectors of 1 * 512 = 512 bytes
Sector size (logical/physical): 5\overline{1}2 bytes / 4096 bytes
I/O size (minimum/optimal): 4096 bytes / 4096 bytes
Disklabel type: dos
Disk identifier: 0x000db4bf
Partition 3 does not start on physical sector boundary.
Device
                                              Id System
          Boot
                    Start
                               End
                                      Blocks
/dev/sdal
                    2048 21256191 10627072 83 Linux
                21256192 63528959 21136384 83 Linux
/dev/sda2
                63530964 625137344 280803190+ 5 Extended
dev/sda3
dev/sda5
                                    10671104 83 Linux
                63531008 84873215
dev/sda6
                84875264 127016959 21070848 83 Linux
              127019008 135985151
                                     4483072 82 Linux swap / Solaris
dev/sda7
dev/sda8
               135987200 198598655 31305728 83 Linux
               198600704 471588863 136494080 83 Linux
dev/sda9
dev/sda10
              471590912 496777994 12593541+ 83 Linux
dev/sdall
               496781312 504955079
                                     4086884 82 Linux swap / Solaris
dev/sda12
               504958976 625137344 60089184+ 83 Linux
Disk /dev/sdb: 7.5 GiB, 8011087872 bytes, 15646656 sectors
Units: sectors of 1 * 512 = 512 bytes
Sector size (logical/physical): 5\overline{1}2 bytes / 512 bytes
I/O size (minimum/optimal): 512 bytes / 512 bytes
Disklabel type: dos
Disk identifier: 0x15005631End Blocks Id System
          Boot Start
Device
/dev/sdb1 *
                      7598079 3799039+ 17 Hidden HPFS/NTFS
[root@localhost ~}]
```
5.  $\mu$ нни YSB <del>инининининининин</del> (<del>ининининин унининининининин</del> /dev/sdb ##8FB # YSB ########

のののののdmesg のののののののののののののののののののののののののののののののの sd ののののののののののののののののの sdd ののののののののののののののののの  $\#$ ## $2$ FB  $\#$ ############:

**[72594.604531] usb 1-1: new high-speed USB device number 27 using xhci\_hcd [72594.770528] usb 1-1: New USB device found, idVendor=8564, idProduct=1000 [72594.770533] usb 1-1: New USB device strings: Mfr=1, Product=2, SerialNumber=3 [72594.770536] usb 1-1: Product: Mass Storage Device [72594.770537] usb 1-1: Manufacturer: JetFlash [72594.770539] usb 1-1: SerialNumber: 18MJTWLMPUCC3SSB [72594.770713] usb 1-1: ep 0x81 - rounding interval to 128 microframes, ep desc says 255 microframes [72594.770719] usb 1-1: ep 0x2 - rounding interval to 128 microframes, ep desc says 255 microframes [72594.771122] usb-storage 1-1:1.0: USB Mass Storage device detected [72594.772447] scsi host8: usb-storage 1-1:1.0 [72595.963238] scsi 8:0:0:0: Direct-Access JetFlash Transcend 2GB 1100 PQ: 0 ANSI: 4 [72595.963626] sd 8:0:0:0: [sdd] 4194304 512-byte logical blocks: (2.14 GB/2.00 GiB) [72595.964104] sd 8:0:0:0: [sdd] Write Protect is off [72595.964108] sd 8:0:0:0: [sdd] Mode Sense: 43 00 00 00 [72595.965025] sd 8:0:0:0: [sdd] No Caching mode page found [72595.965031] sd 8:0:0:0: [sdd] Assuming drive cache: write through [72595.967251]** *sdd***: sdd1 [72595.969446] sd 8:0:0:0: [sdd] Attached SCSI removable disk**

6. ##############: δδιφ=πατη/το/τηε/ΙΣΟ/φιλε οφ=/δεσ/σδ**X** βσ=1M

*X* ののののののののののののののの: /dev/sdd のの

#: dd if=/home/user/Downloads/Mageia-6-x86\_64-DVD.iso of=/dev/sdd bs=1M

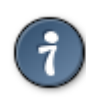

 $\mu$  input file of the  $\mu$  input file of  $\mu$  in the  $\mu$  in the sum of  $\mu$  in the sum of  $\mu$  in the sum of  $\mu$  in the sum of  $\mu$  in the sum of  $\mu$  in the sum of  $\mu$  in the sum of  $\mu$  in the sum of  $\mu$  in the sum

- 7. ###############: owyx
- 8. ののののののののののののののの USB のののののののののののののののの

# <span id="page-10-0"></span>*2. Mageia #### ############*

## <span id="page-10-1"></span>*2.1. ##########*

ののの DVD の USB のののののののののののののののののののののUSB のののののののののの DVD ののののののののののののののののののののののののののの

 $\#HHHHHHHYEDB$   $\Delta \subset \Delta$   $\#HHHHHHHHHHHHHHHH$   $\text{BIO}$   $\pm$   $\text{HHHHHHHHHHHHHHHHHHHHHHHHHHHHHHHHHHHHHHHHHHHHHHHHHHHHHHHHHHHHHHHHHH$ のののののののののののののののののののののののののののののの

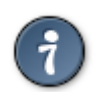

ののののののののののの BIOS のののののののののののののののののBIOS のののの F2, Del, Esc ののののののののののののの ののののののの の Esc, F8, F10, F11 のののののののののののののののの

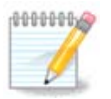

ののの のののののののののののののののののののののののののののののののののののののののののの Legacy (BIOS) の UEFI ののののののののの #####

# <span id="page-11-0"></span>*2.2. BIOS/CSM/Legacy ###*

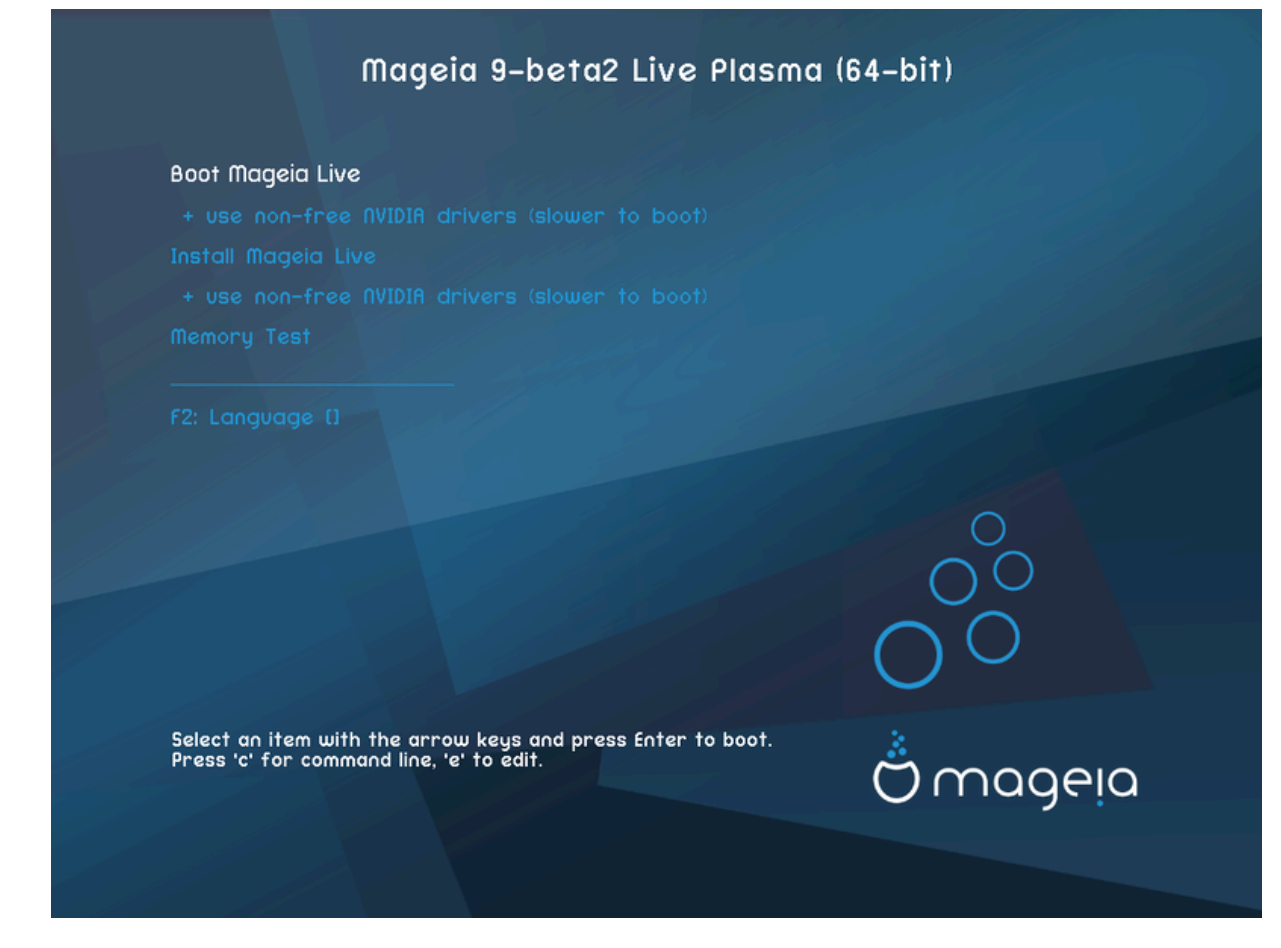

 $BIO\Sigma$  ####################

#### *####*

 $#$  Μαγεια  $\#$ ##

のののののののののののののの DVD/USB のののののの Mageia ののの ののののののののののの (OS のののののののののののののののののののののののののののの #######)#

ののののののののののののののののののののののののののの

の + のののののののの のののの (ののののののののののの)

のののののののの のののののののの Mageia ののの のののののののののののの

 $#$  MayEia  $\#$ ######

のののののの Mageia のののの ののののののののののののののの

の + のののののののの のののの (ののののののののののの)

のののののののの のののののののの Mageia ののののののののののの

# #######

 $HHHHHHHHHHHHHHHHHHHHHH$   $PAM$   $HHHHHHHHHHHHHHHHHHHHHHHH$ 

 $#$   $\Phi$ 2 ##

F2 ののののののののののののののののののののののののののののののののののの Enter のののののの

# <span id="page-12-0"></span>*2.3. UEFI ###*

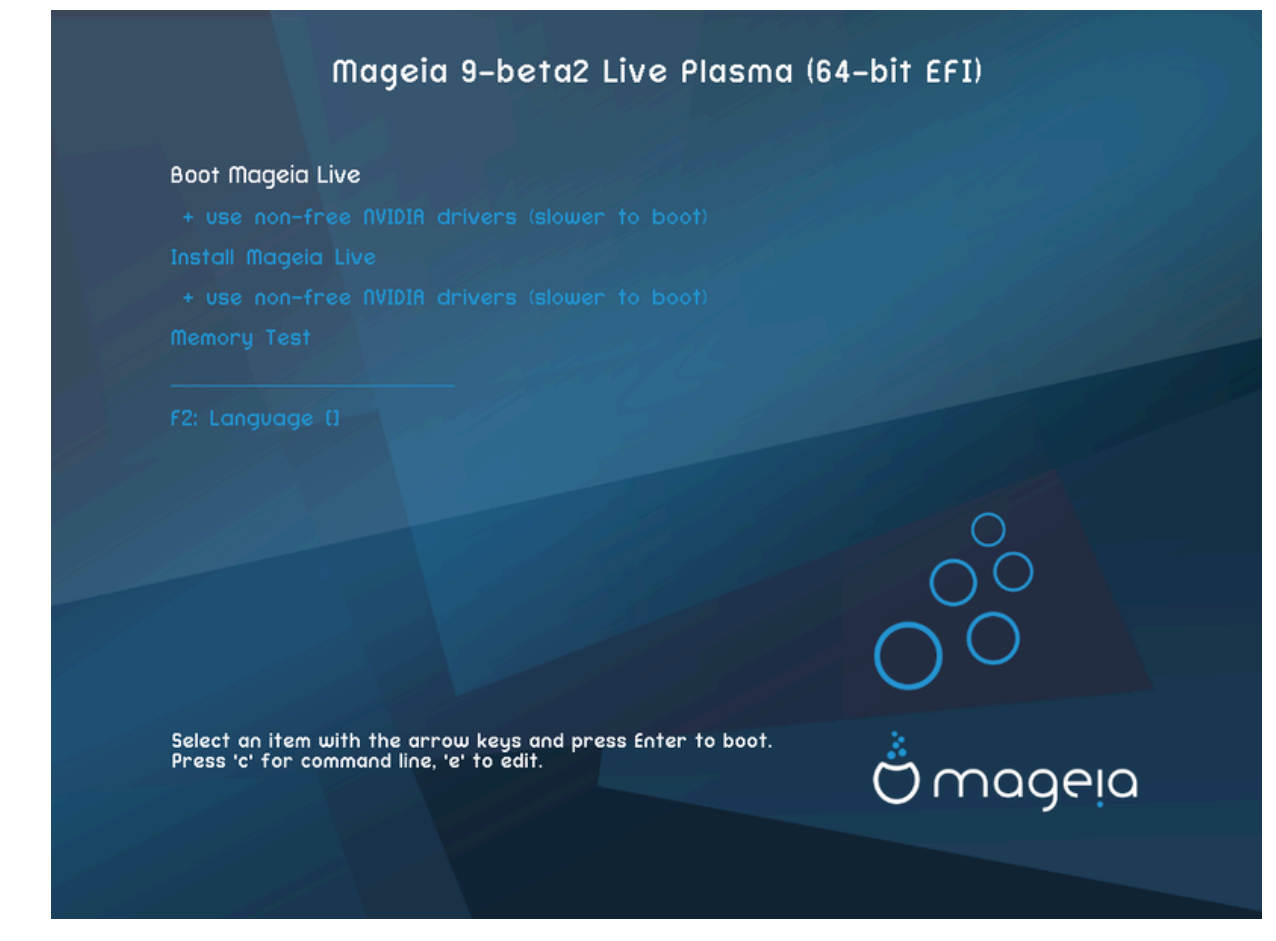

 $YE\Phi I$  ####################

*####*

 $#$  Μαγεια  $\#$ ##

 $HHHHHHHHHHHHHHHHH + \Delta$ ς $\Delta$ /ΥΣΒ #HHHH Μαγεια #HH HHHHHHHHH (ΟΣ +HHHHHHHHHHHHHHHHHHHHHHHHH ののののののの)のののののののののののののののののののののののののののの

 $#$  Μαγεια  $\#$ ######

のののののの Mageia のののの ののののののののののののののの

 $#$   $\Phi$ 2 ##

 $F_{2}$  +  $F_{2}$  +  $F_{2}$  +  $F_{2}$  +  $F_{2}$  +  $F_{2}$  +  $F_{2}$  +  $F_{2}$  +  $F_{2}$  +  $F_{2}$  +  $F_{2}$  +  $F_{2}$  +  $F_{2}$  +  $F_{2}$  +  $F_{2}$  +  $F_{2}$  +  $F_{2}$  +  $F_{2}$  +  $F_{2}$  +  $F_{2}$  +  $F_{2}$  +  $F_{2}$  +  $F_{2}$  +  $F_{2}$  +  $F_{2}$ 

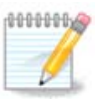

USB ののののののののののののののののののののののののののののののののののののの"USB" ののののののののののののののののののののの

# <span id="page-12-1"></span>*3. ###########*

の のののののののののののののMageia のののののののののののののののののののののののののののののののののの

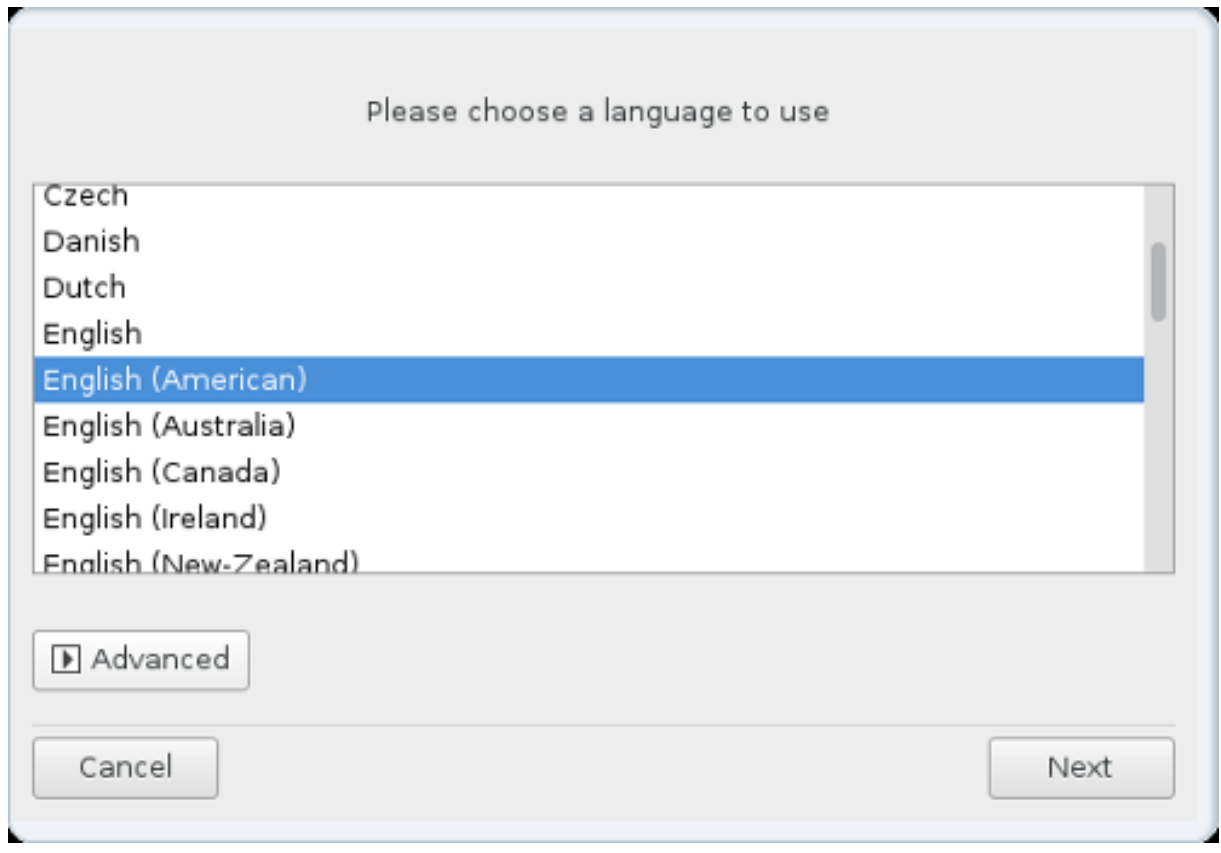

- の Mageia のののの UTF-8 (Unicode) ののののののののののののののののののののののののののののののののののののののののののののののののののののののの ののUTF-8 のののののののののののののののののののののののののののののののの
- の のののののののののののののののののののの Mageia のののののの のののの の のののの の のののののののののの のののののののの

# <span id="page-14-0"></span>*4. ########### ###*

### Introduction

The operating system and the different components available in the Mageia distribution shall be called the "Software Products" hereafter. The Software Products include, but are not restricted to, the set of programs, methods, rules and documentation related to the operating system and the different components of the Mageia distribution, and any applications distributed with these products provided by Mageia's licensors or suppliers.

## 1. License Agreement

Please read this document carefully. This document is a license agreement between you and Mageia which applies to the Software Products. By installing, duplicating or using any of the Software Products in any manner, you explicitly accept and fully agree to conform to the terms and conditions of this License. If you disagree with any portion of the License, you are not allowed to install, duplicate or use the Software Products.

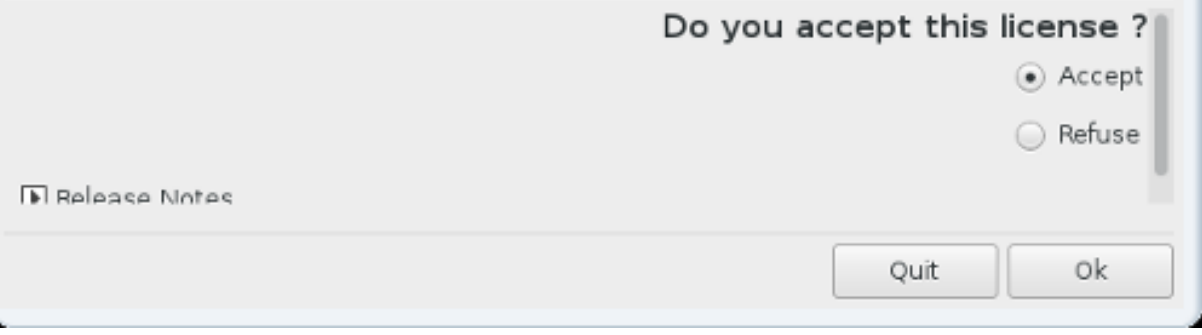

## <span id="page-14-1"></span>*4.1. #########*

- $# \text{Μ} \alpha$ γεια  $\#$  *M* $\pi$ <sup>*H*</sup> *H* $\#$  *H* $\#$  *H* $\#$  *H* $\#$  *H* $\#$  *H* $\#$  *H* $\#$  *H* $\#$  *H* $\#$  *H* $\#$  *H* $\#$  *H* $\#$  *H* $\#$  *H* $\#$  *H* $\#$  *H* $\#$  *H* $\#$  *H* $\#$  *H* $\#$  *H* $\#$  *H* $\#$  *H* $\#$  *H* $\#$  *H*
- の のののののののののののののののMageia のののののののののののののののののののののののののののののののののののののののののののののの
- の のののののののののののののののののののののののののののののの

 $\mu$ 

## <span id="page-14-2"></span>*4.2. #### ###*

 $HHHHH$  Maysia  $HHHHHHHHHHHHHHHHHHHH$  HHH HHHHHHHHHHHHHHHHH

# <span id="page-15-0"></span>*5. ###########*

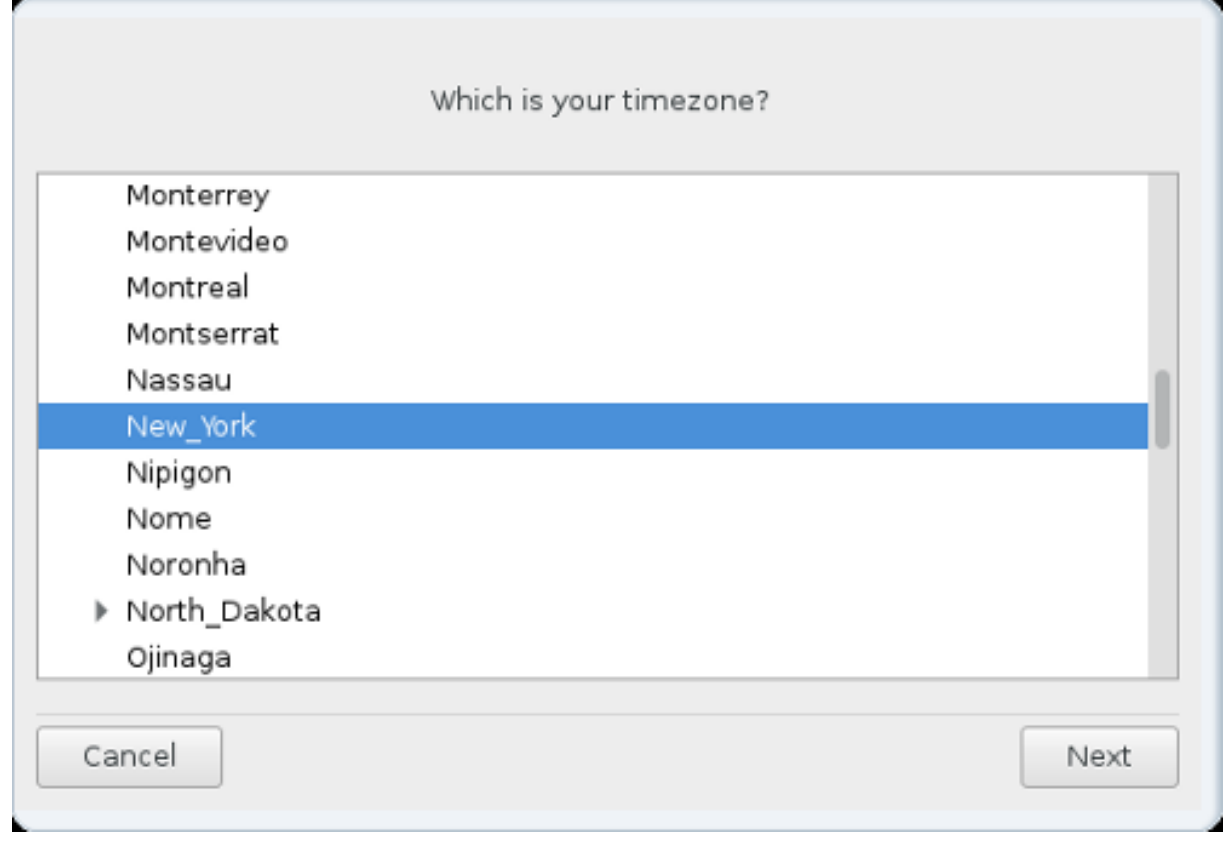

の ののののののののののののののののののののののののののののののののののののののののののののののののの

 $\#HHHHHHHHHHHHHHHHHHHHHHHHHHHHHHHH (YYTX HHHHHHH44) \Gamma MT HHHHHHHHHHHHHHHHHHH$ 

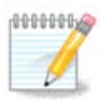

のののののののののののののののののの ののののののののののののののののののののののののののののののののののの UTC/GMT ののののののののののののの

# <span id="page-16-0"></span>*6. #####*

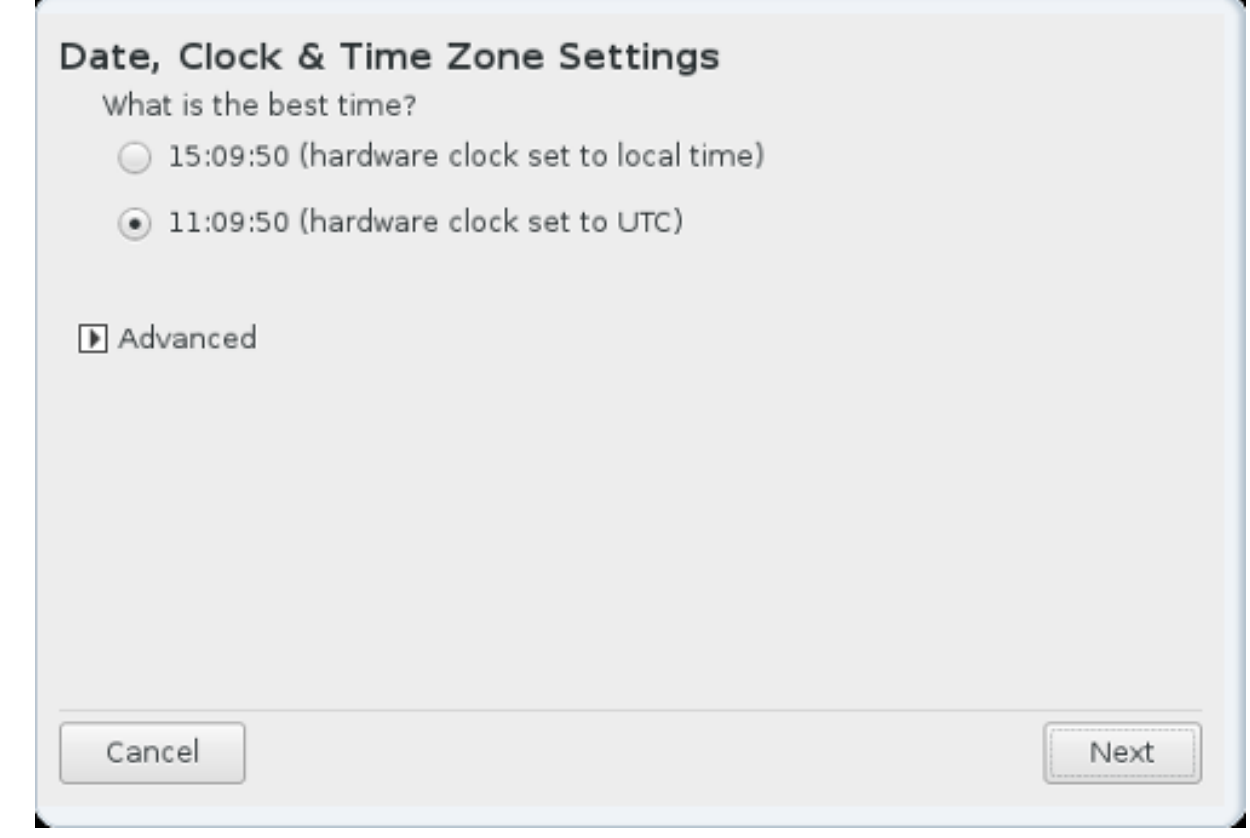

のののののののののののののののののののののののの UTC のののののののののののののののののののののののののののの

 $\# \# \# \# \# \# \# \# \# \# \# \# \# \# \# \mathbb{N}$ 

# <span id="page-17-0"></span>*7. ##########*

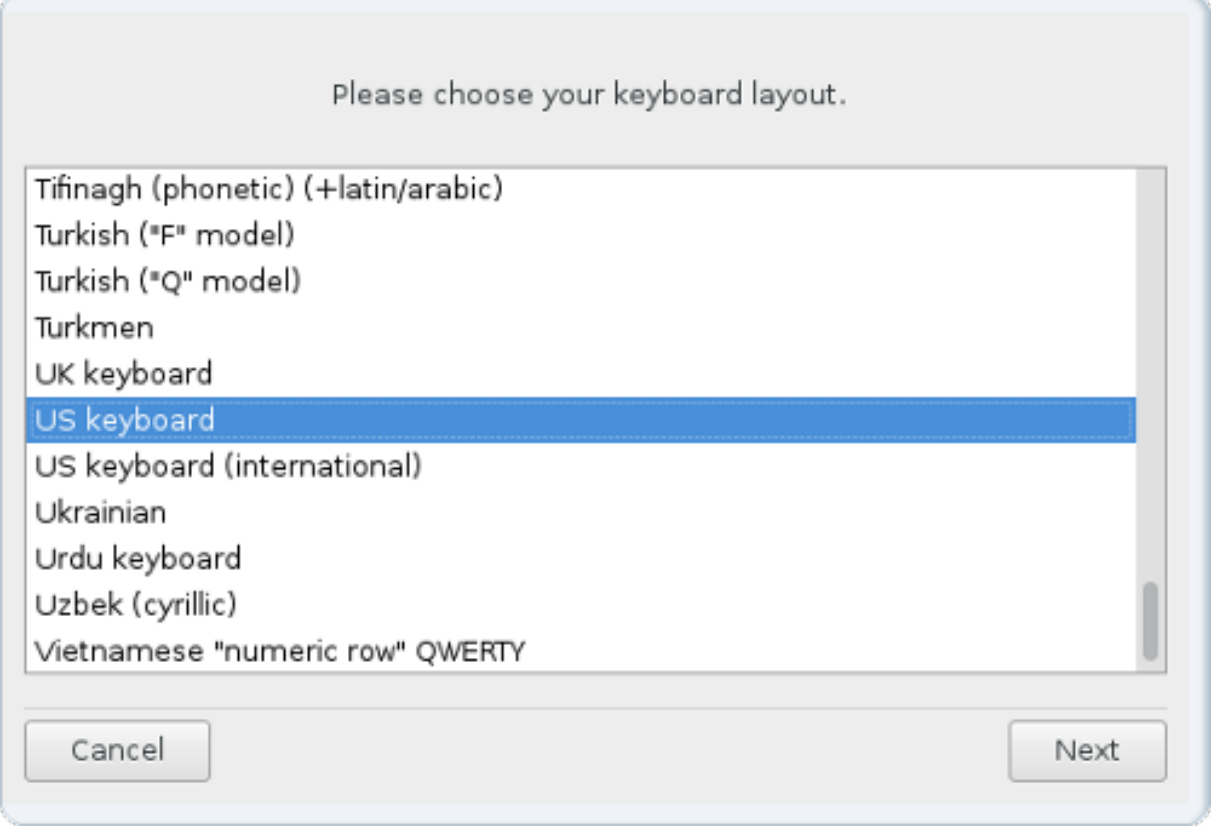

のののの Mageia ののののののののののの ののののののののののののの

のののののののののの ののののの (のののののののの) ののののののののののののののののののののののののののののののののののののののの

# <span id="page-17-1"></span>*8. Mageia #### ############*

# <span id="page-17-2"></span>*8.1. ### ###*

のののののの のののの のののののの Mageia ののののののののののののののののののののの

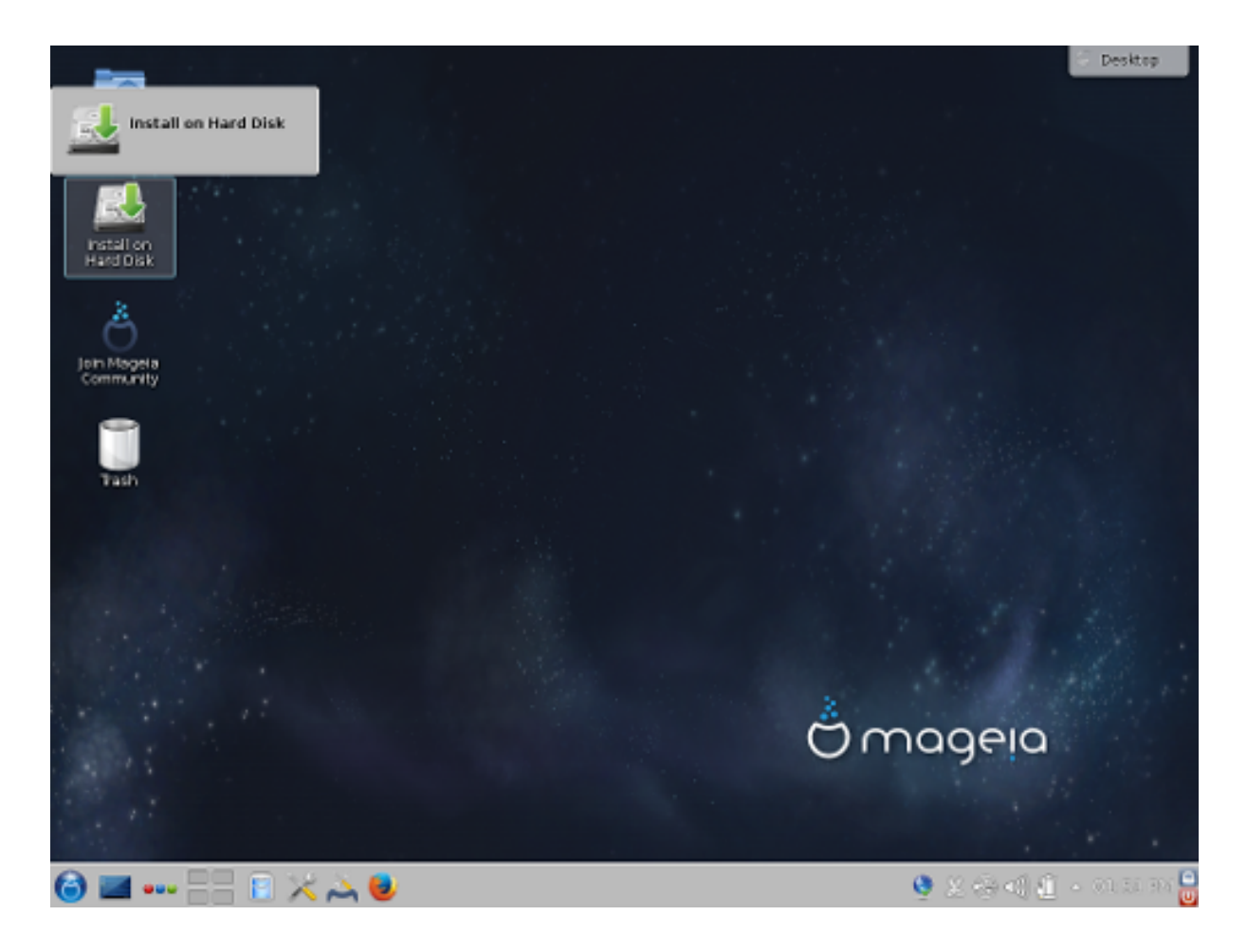

#### *8.1.1. ############*

ののの のののののののののののののののののののののののののの Mageia ののののののののののののののののののののののののMageia のののののの ののののののののののの のののののののののののののののののののののののののののののののののの:

- $#$  ####### #########: νετ αππλετ ########
- の ののののののの ののの: のののののののののののののの OK ののの
- # ####: ################
- # ####: ################ ##########
- の のののの: ののののののののののののののの

のののののののののののののののののののののののののののののののののののののののののののののののののののののののののののののののの

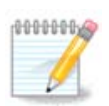

のののののののののののののののののののののののののののののののののののののののの

## *8.1.2. ###########*

ののの DVD のののの ののののの SSD のののののののののののののののののののののの のののののののの Install on Hard Disk のののののののののののののの ののののののののののの[ののののののののののの](#page-19-1) ののののののののののの

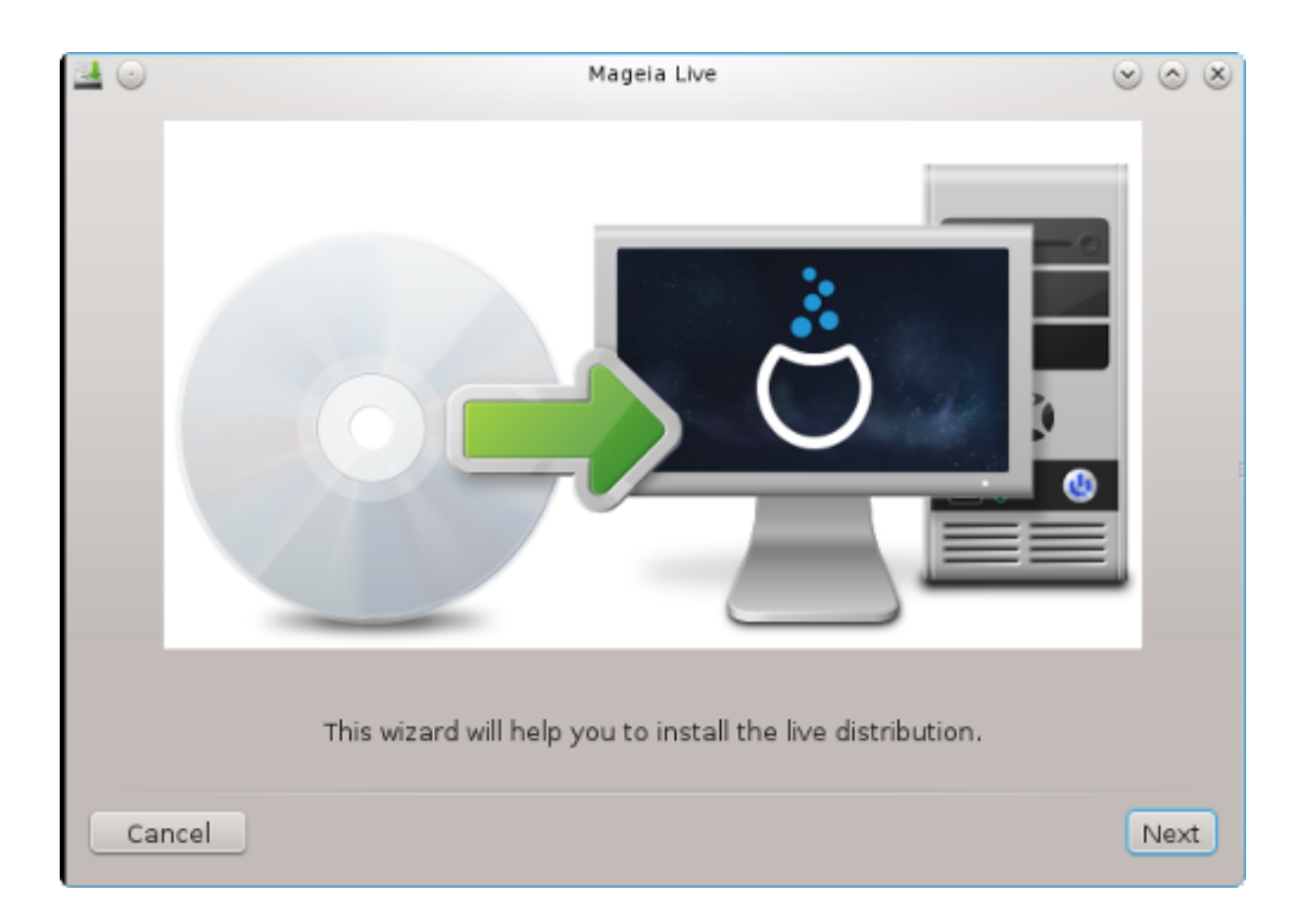

# <span id="page-19-0"></span>*9. ##########*

## <span id="page-19-1"></span>*9.1. ###########*

ののののののののののののの のののののののの DrakX ののの Mageia ののののののののののののののののののののののののの のののののののののののののののののののののののののののののののの ののののののののののののののののののののののの

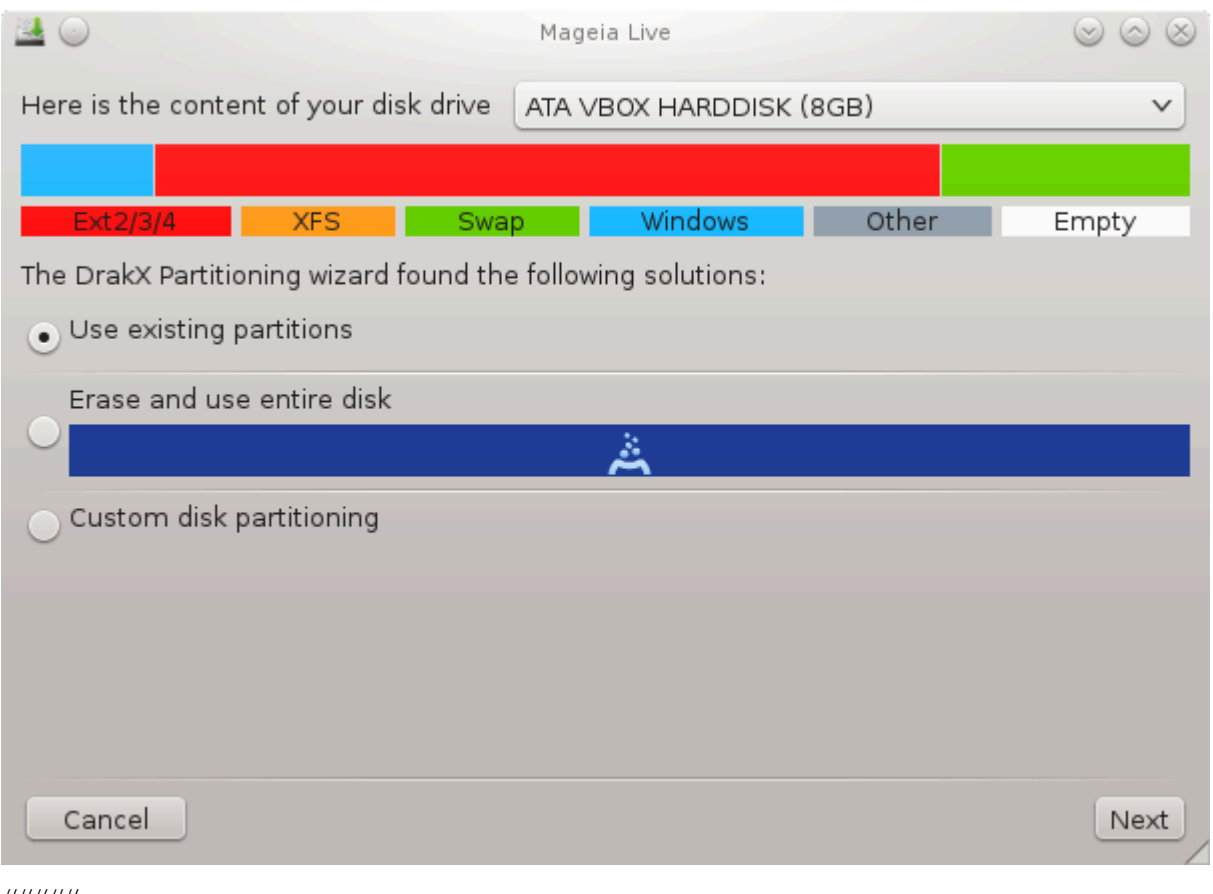

- *#####*
- $#$  ##############

 $\mu$ 

# #######

ののののののの ののののののののののののののののののののののののののののの Mageia のののののののののののののの

 $#$  Ωινδοωσ ################

ののの Windows ののののののののののののののののののののののののののののののののののののののののののののののののののののの Mageia のののののののののののの のののののののののののののののののののののののののののののののののの

のののののののののののののののののののの Windows のののののののののののののののMageia ののののののののののののののののののののののののののののののののの ののののののののののののののののののののののののののののののののののののののののののののののののののののののののののののののののの:

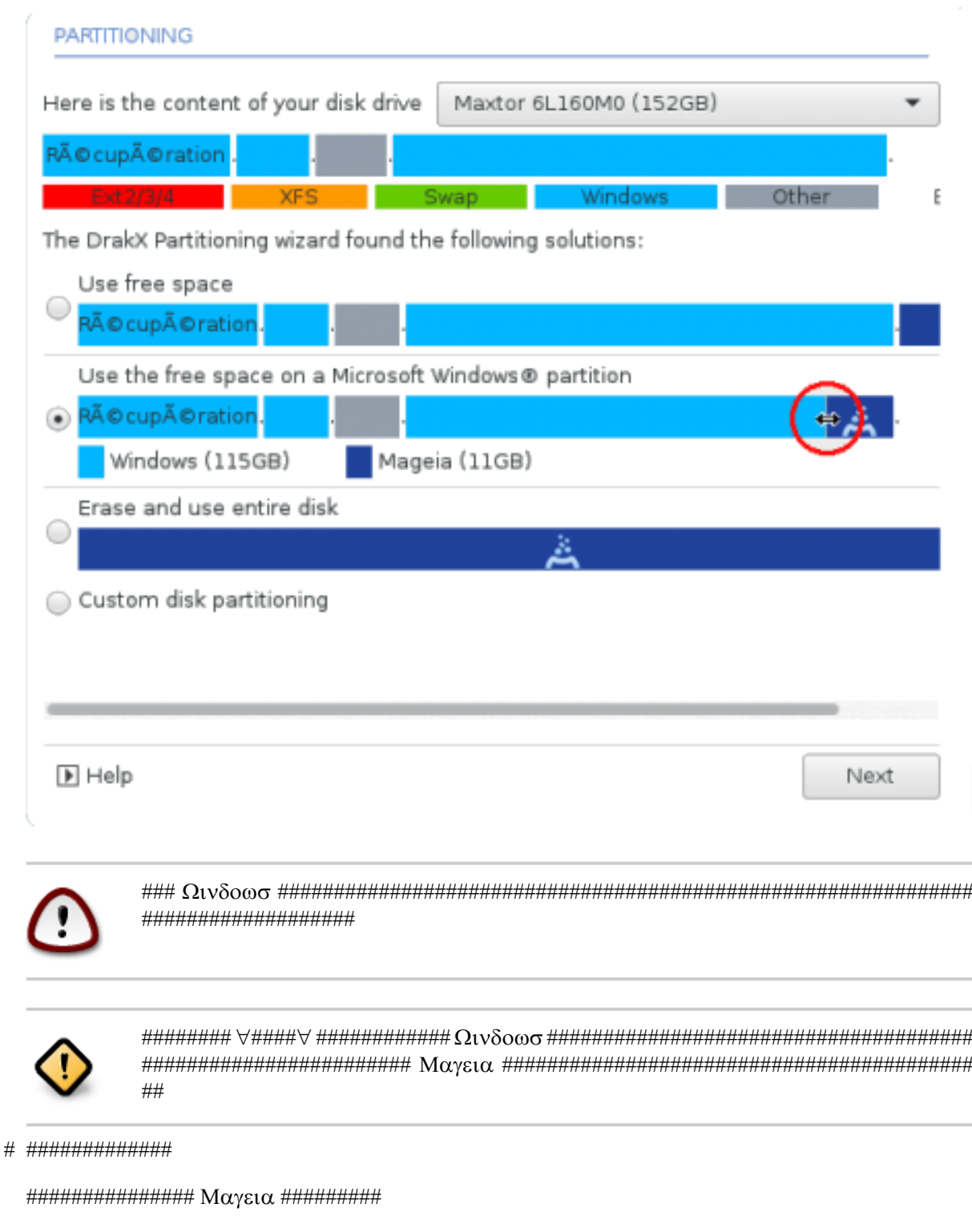

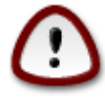

ののののののののののの ののののののののののののののののののののののののののののの! のののののののののののののののののののののののののののののののの ののののののののののののののののののののののののののののののののののののののののののののののののの

 $#$  ##############

のののののののののの のののののののののののののののののののののののののののののののののの

ののののののののののののののののののののののののののののののののののののののののののののののののののののの:

- の ののののののの 50 GB ののののののののののののののののののののののののののの / (ののの) ののののののののののののの
- の ののののののの 50 GB ののののののののののののののののののののののののの
	- $#$  ######## 6/19 #/ #### 50 FB ##########
	- $# 1/19$  ######### 4  $\Gamma$ B ##########
	- $\#$  ## (#### 12/19)  $\#$  /home ###########

ののの 160 GB のののののののののののののののののののののののののののののののののののののののののののの:

- $#$  / ## 50  $\Gamma$ B
- # ###### 4 FB
- $#$  /home  $\# \# \# \# \# \#$

0000006

UEFI ののののののののののののESP (EFI のののの ののののののの) ののののののののの - のののののののののののの - /boot/EFI のののの ののののののののののののののののののののののののののののののののののののののののののののののののののののの

Legacy (のの BIOS) ののののの GPT ののののののののののののののののBIOS ののの ののののののののののののののののののののののののの のののののののののののの のののののののの 1 MiB のののののののののののののののののののののののののののののののののの のののののののの のBIOS boot partitionの のののののののののののののののののののののののののののののののののののののののの

 $\# \# \# \# \# \# \# \# \# \Delta \iota \sigma \kappa \Delta \rho \alpha \kappa \varepsilon \# \# \# \# \# \# \# \# \# \#$ 

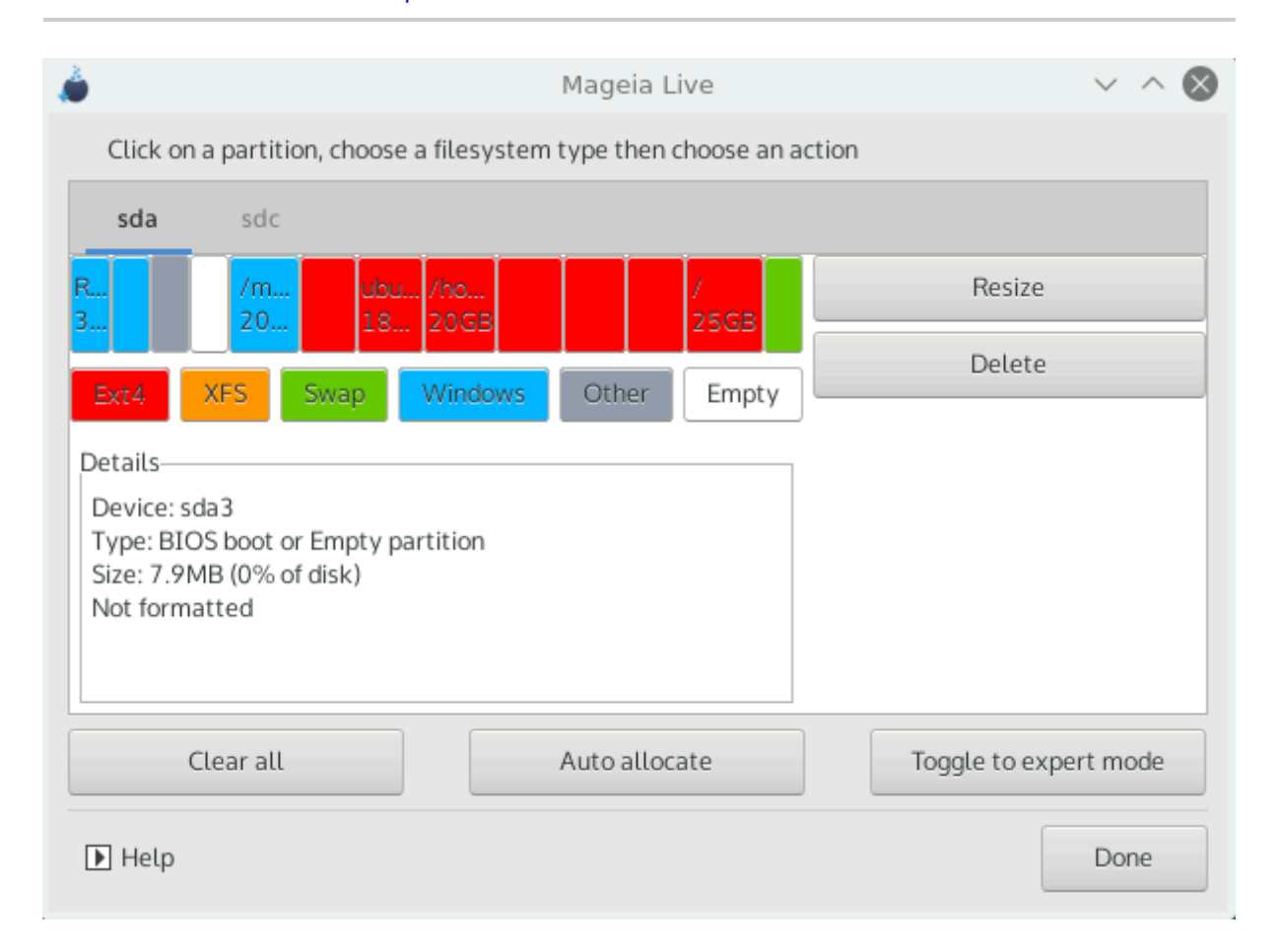

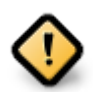

のののののののののののののののののののの 512 のののののののののののののの 4096 ののののののののののののののののののののののののののののののののの ののののののののののののののののののののののののののののののののののののののののののののののののののののの

のののの SSD ののののののの 1 MB ののののののののののの ののののののののののののののののののののののののののののののののの gparted のの ののののののののののののののののののののののののののののののののののののののののののののののののののののののののののののの:

- $#$  ##### = M<sub>t</sub>B
- $\#$  ####### (M<sub>t</sub>B) = 2

のののののののののののののののののののののののののののののののののののののののののの

## <span id="page-23-0"></span>*9.2. #### #########*

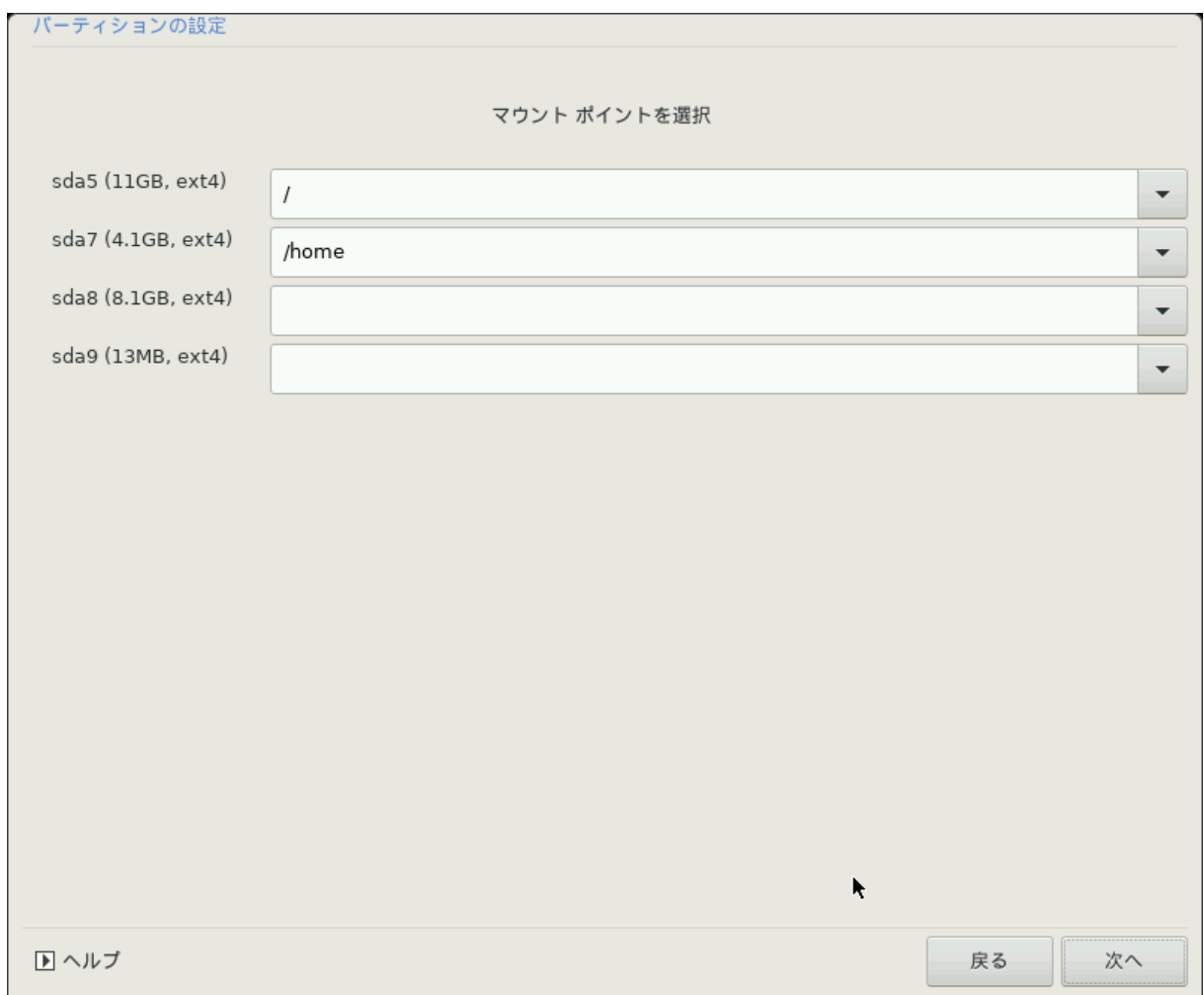

 $\mu$ ####

- の のののの ののの のののののののののののののののののののののののののののののののの: sda のののの ののののの 5 のののののののののののののののののののののの (のの, の ### ####, #### #######) ######
- の ののののののののののののののののののののののののののの ののののののののの ののの のののののの /, /home, /var のののののののののののののののののの のののののののの ののののののののののののののののの /video ののののののののの /Data ののののの
- の のののののののののののののののののののののののののの のののののののののののののののののののの

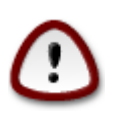

のののののののののののの/ (ののの) のののののののののののののののののののののののののの

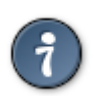

のののののののののののののののののののののののののののののののののののののののののののののののののののののののののののののののののののののののののののの ############

 $\mu$ のの

## <span id="page-24-0"></span>*9.3. ### ##################*

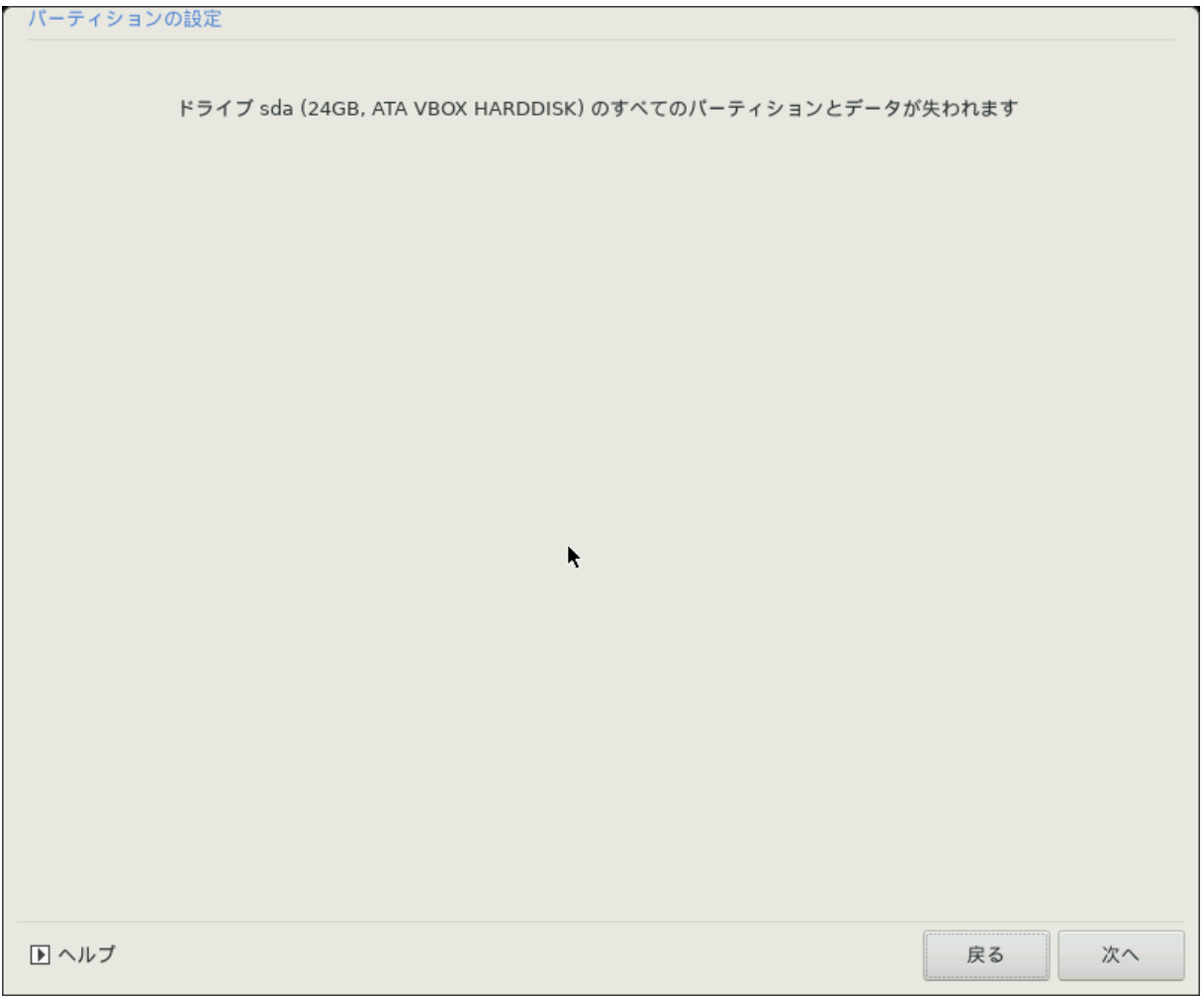

の ののののののののののののののののののののののの

の ののの ののののののののののののののののの, のののののののののののの のののの, のののののののののののののののののののののののののののののののののののの

<span id="page-25-0"></span>*9.4. DiskDrake #################*

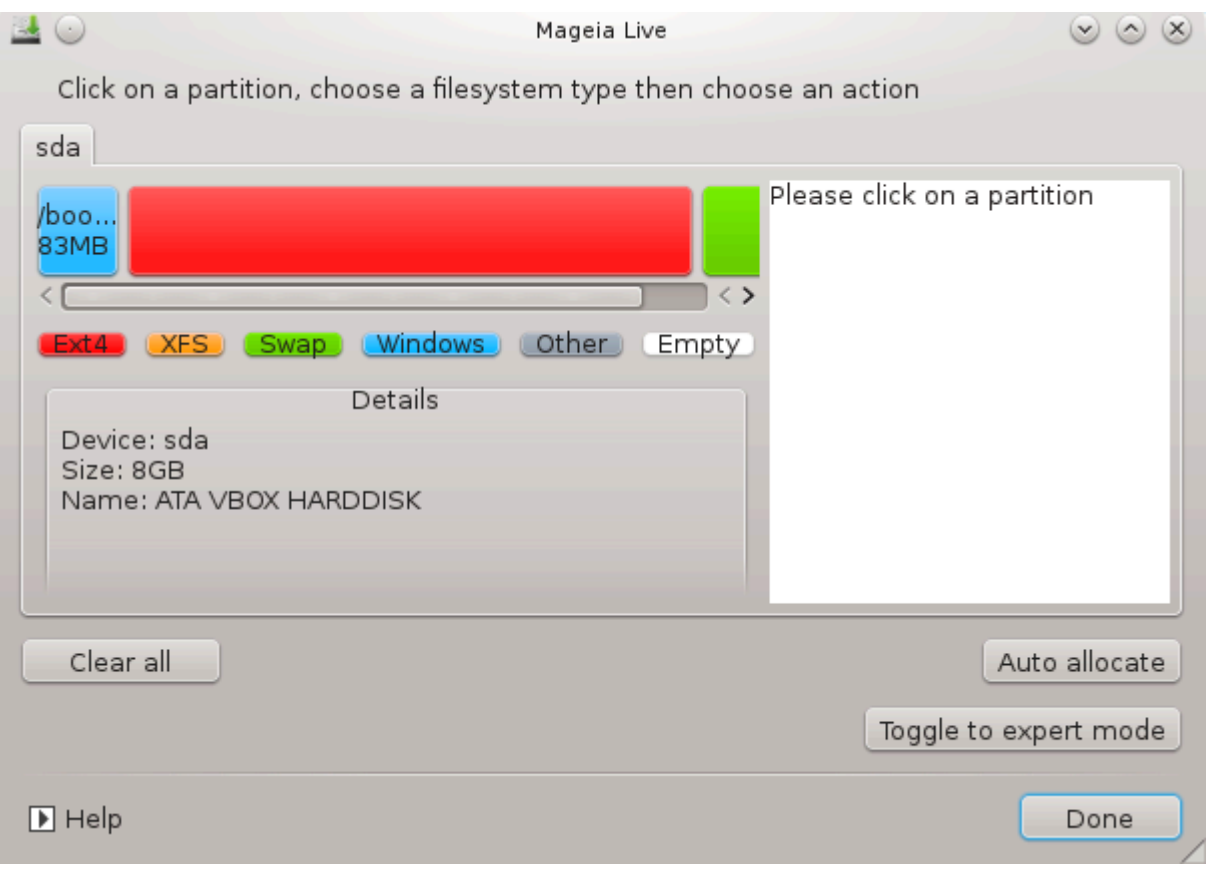

- の ののののののののののののののののののののののののののののののののののののののののののののののののののののののの ののののののののののののののののののののののののののののの ###########
- の ののののののののの のののの (ののののの USB ののののののののののの のののの) ののののののののののののののの: sda, sdb, sdc ののののの
- の のののののののの: のののののののののののののののののののののののの, のののの ののののののののの ののののののの, ののののの, のののののののののののののの のののののののの のののの (のの) ののののののののののののののののののののののののののののののののののののの
- の ののののののののののののののののののののののののののののののののののののののののの

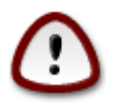

1. のののののののののののののののののののののののののののののののののの ののののののののののののののののののののののののののののののののの

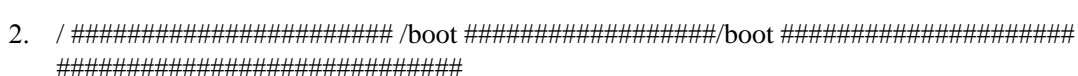

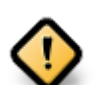

- $#$  Μαγεια # ΥΕΦΙ *##################EΣΠ* (ΕΦΙ *#### #######) ######boot/EFI #######* のののののののののののののののののののののの 1 のののののののののの
- の Mageia の Legacy/GPT ののののののののののののののののののBIOS ののの ののののののののののののののののののののののののののの ######## 2 ###########

<span id="page-26-0"></span>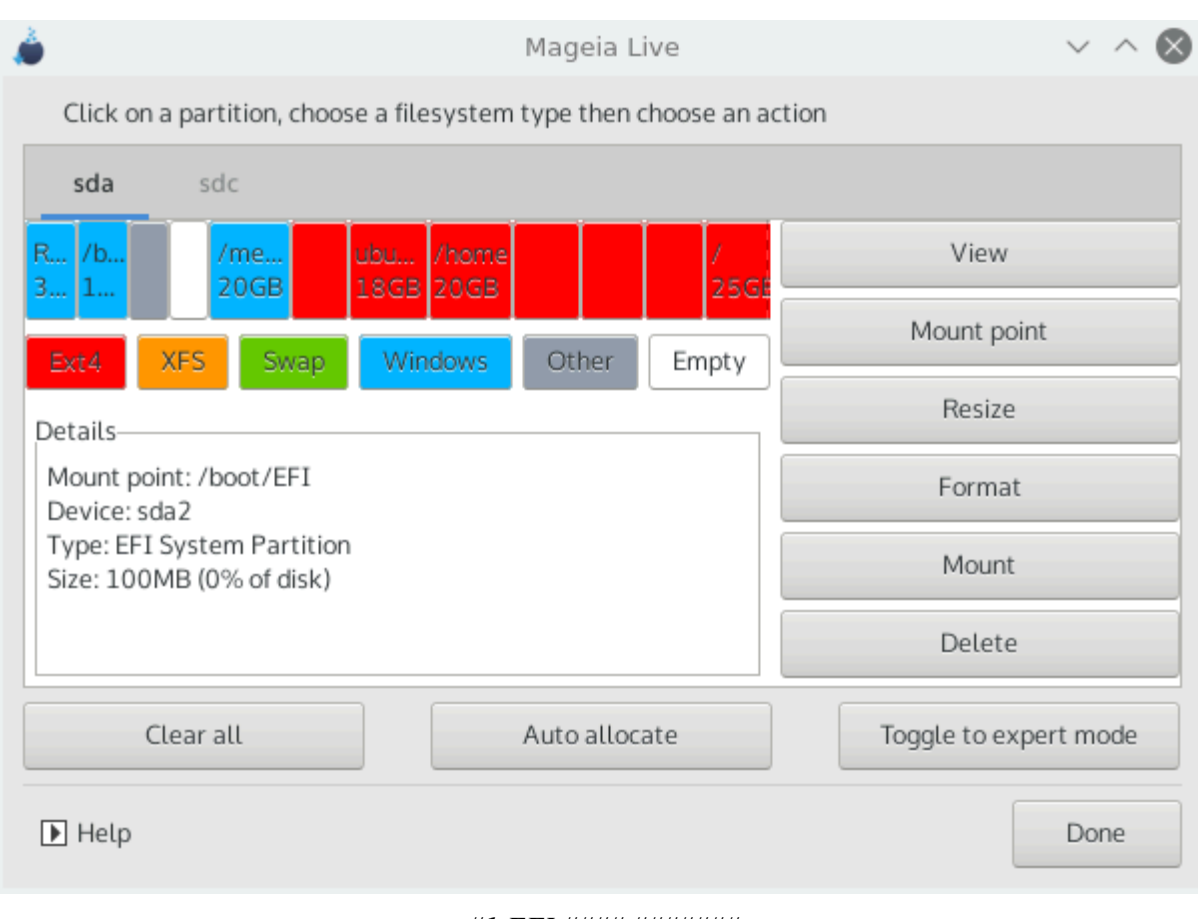

#1 EFI #### #######

<span id="page-27-0"></span>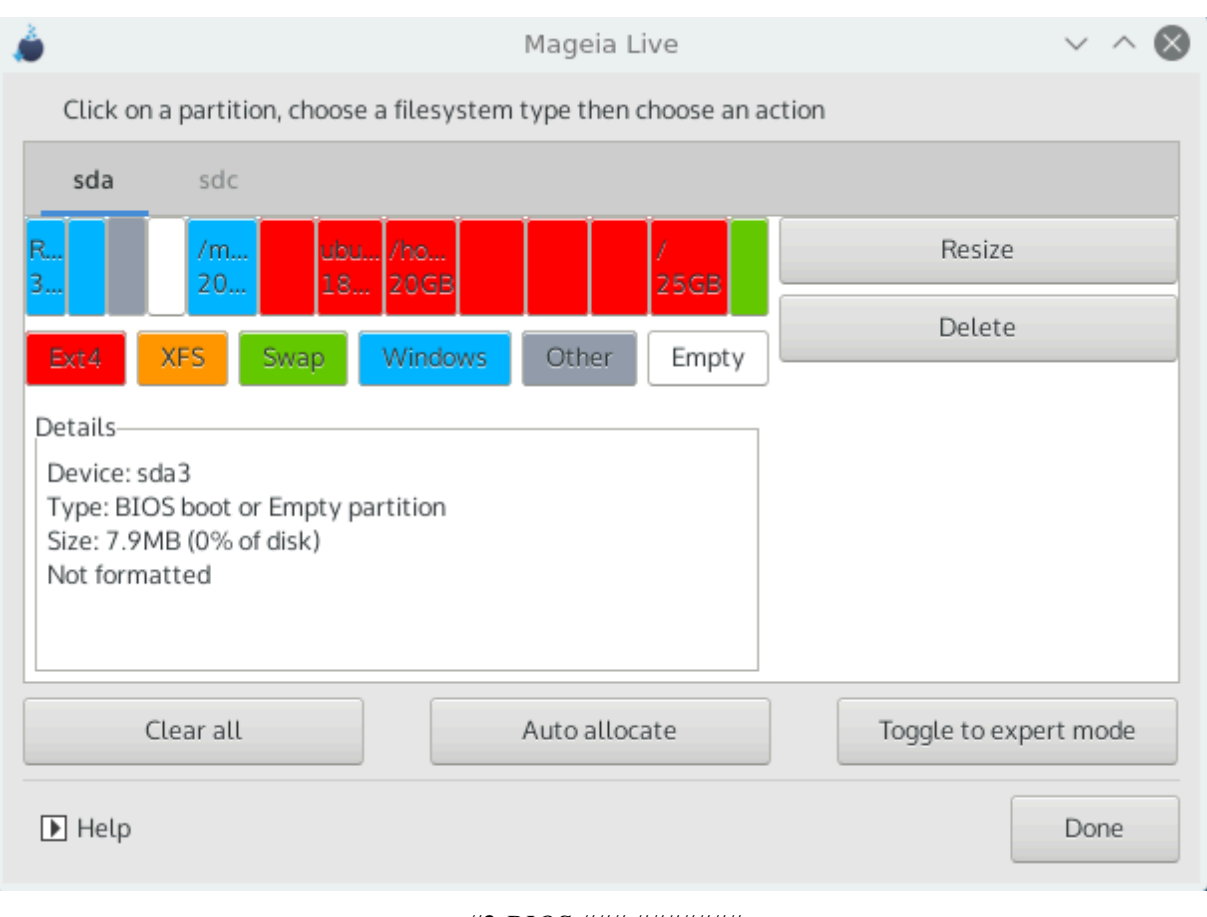

#2 BIOS ### #######

## <span id="page-28-0"></span>*9.5. ######*

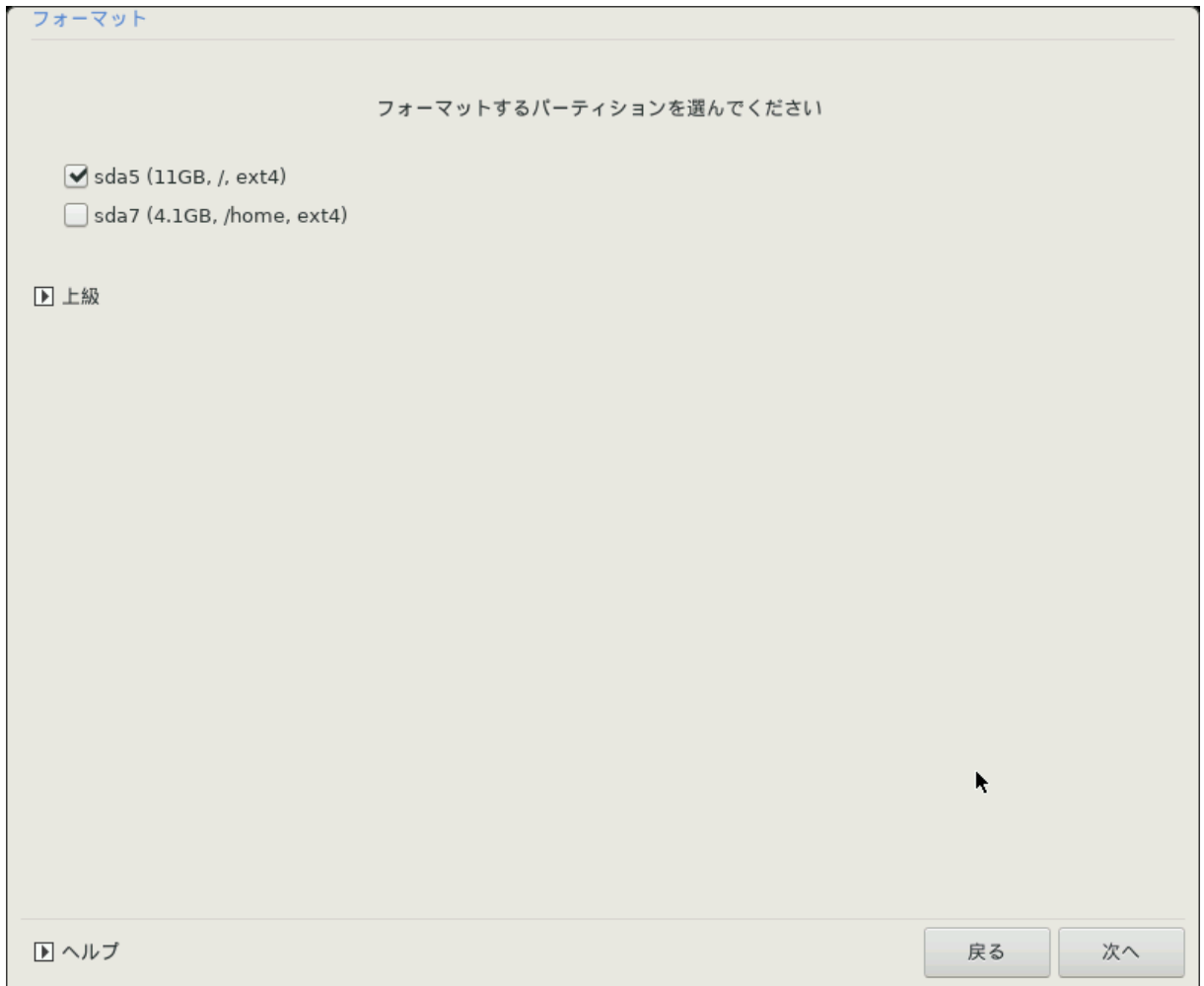

のののののののののののののののののののののののののののののののののののののののののののののののののののののののののののの

のののののののの DrakX ののののののののののののののののののののののののののののの

ののののののののののののののののののののののののののののののののののののののののののののの

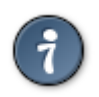

のののののののののののののののののののののののののののののののののののののののののののののののののののののののののののののののののののののののののののの #############

のののののののののののののののののののののののののの

<span id="page-29-0"></span>*10. ##################*

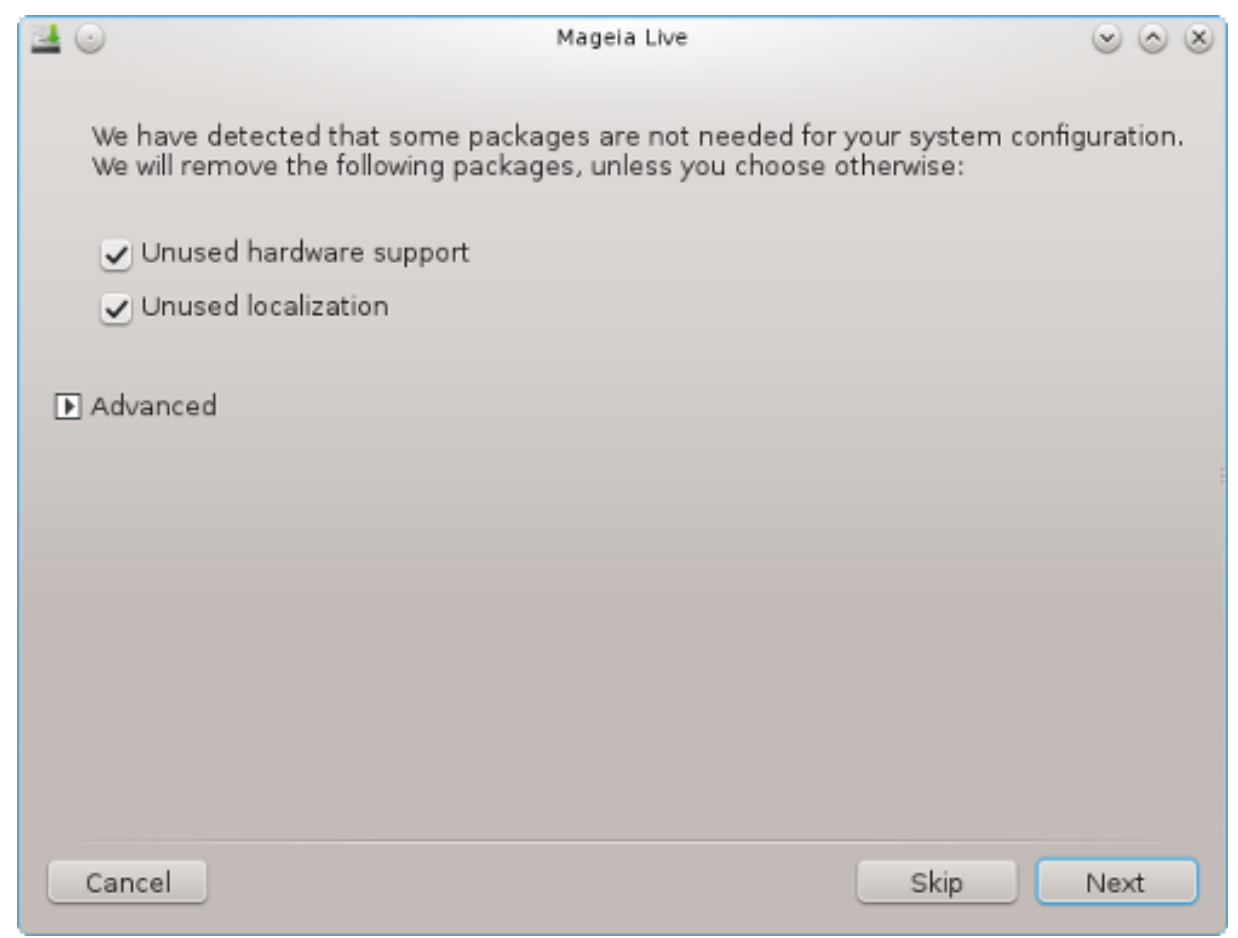

のののののののののののののののののののののののののののの のののののののののののののののののののの のののののののののののののののののののののののののののののの

のののののののののののの OS のののののののののののののののののののののののののののののののののののののののののののののののののののののののののののののののののののの

のののののののののののののののののののののののののののののののののののののののののののののののののののののののの

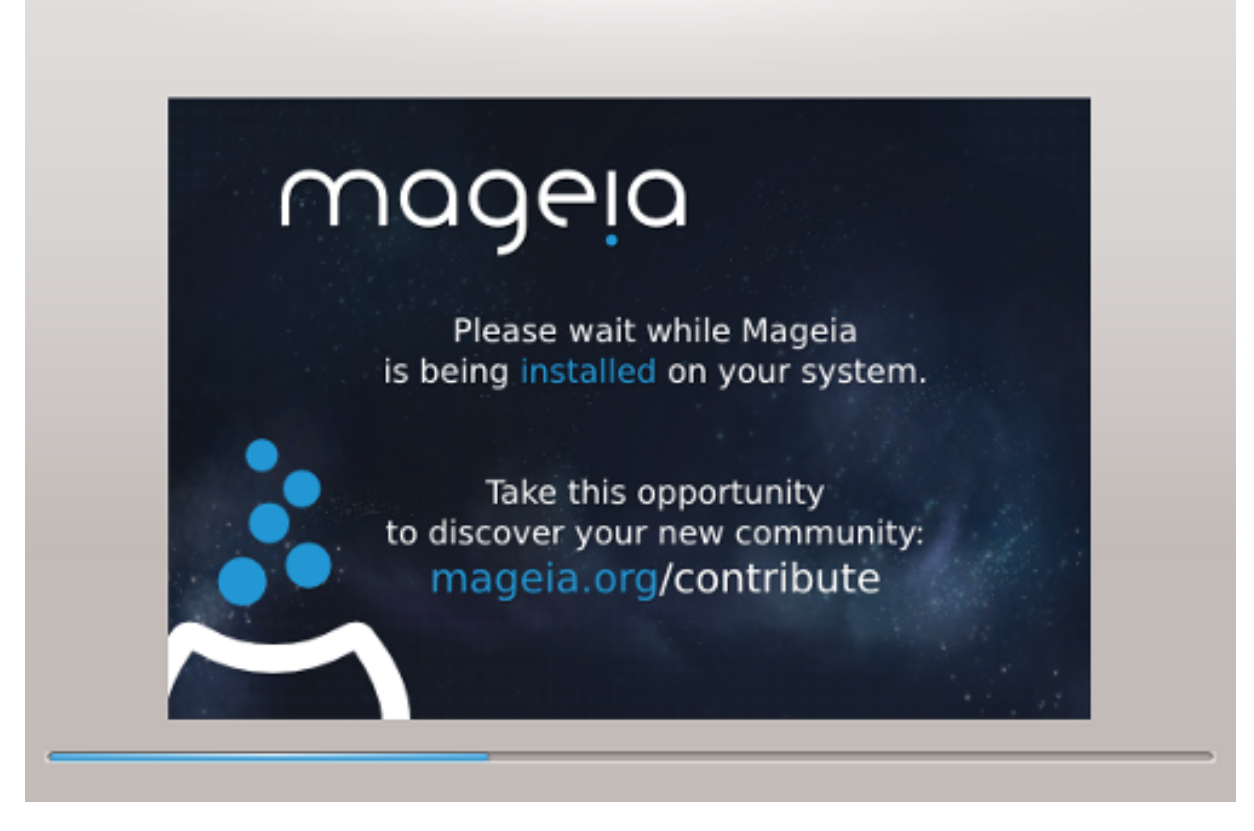

のののののののの ののののののののののののののののののののののののののののののののののののののののののののののののののののののののののの - のののののののの

## <span id="page-30-0"></span>*11. ######*

<span id="page-30-1"></span>*11.1. ###########*

## *11.1.1. Grub2*

#### $\# \# \# \#$  MBP/ΓΠΤ  $\# \# \# \# \#$  Γρυβ2

- の GRUB2 (ののののののののののののの) の Legacy/MBR ののの Legacy/GPT ののののののののののののののののの
- の ののののののののののののののの ののののの ののののの MBR (Master Boot Record) ののの BIOS ののの のののののののののののののののの

## YEΦI ###### Γρυβ2-εφι

- # YEФI ################ ГРУВ2-εφι ### ρΕΦΙνδ ########
- の のののののののののののののの (Grub2-efi) の ESP (EFI System Partition) ののののののののの

UEFI ののののののののののののの のののの (ののの Windows 8) のののののののののののののののののののののののののMageia のののののののの  $Ωινδοωσ$  *HHHHHHHH ΕΣΠ #HHHHγρυβ2*-εφι *#HHHHHEΣΠ #HHHHHHHHHHHHHHHHEΣΠ #HHHHHHHHH* のののののののの ののののののののののののののののののののの

## *11.1.2. rEFInd*

#### YΕΦΙ ###### ρΕΦΙνδ

の rEFInd ののののののののののののののののののののののののの EFI ののののののののののののののののののののののののののののの: http:// www.poδσβοοκσ.χομ/ρεφινδ/

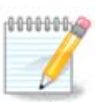

rEFInd ののののののののののののののののののののののののののののの EFI のののの のののののののののののののののの ののののののののののののののの のののののののののののののの: のののの64bit のののの 32bit の EFI のののの ののののののののののののののののののののののrEFInd ののの ##############

# <span id="page-31-0"></span>*11.2. #########*

*11.2.1. ###########*

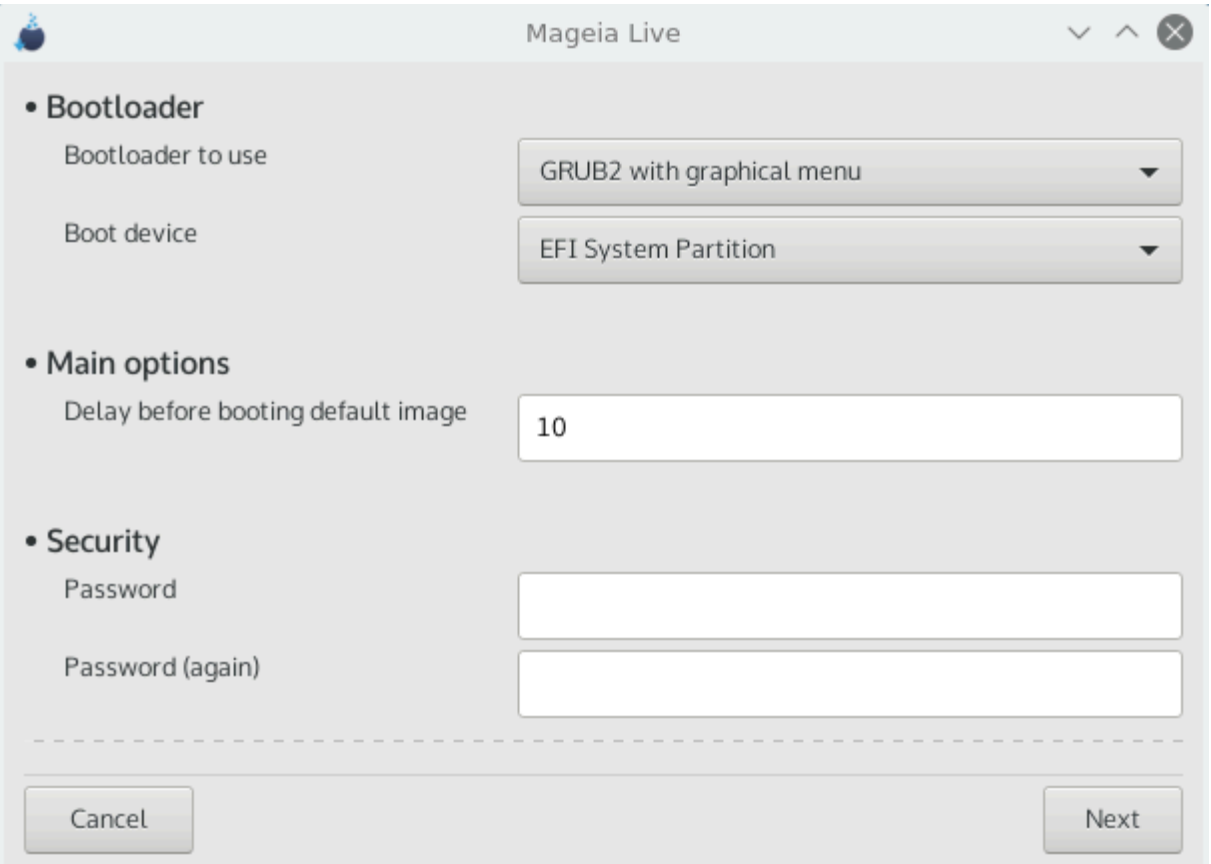

- # ##########
	- の GRUB2 (のののののののののののののののののの) のの#### MBR/BIOS ののののの UEFI のののののののののののの
	- $#$  ρΕΦΙνδ (########) #########UEFI ##########
- # ######

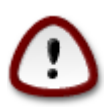

ののののののののののののののののののののののののののののののののののののの

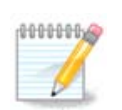

GRUB のののののののの (の: sda1) のののの ののののののののののののののののののののののののののののののののののののののののの

UEFI ののののののののののののののの EFI のののの ののののののののののののののののの

#### # ################

のののののの ののののののののののののののののの のののののののののののののののののののののののの

 $\# \quad \# \# \# \# \# \# \#$ 

ののののののののののののののののののののののののののののののののののののののののののののののののののののののののののののののののののののののののののののののののののの ONDON CONSULTAN CONSULTANTE COORDINATE RELATIONS

# #####

ののののののののののののののののの (のの)

 $#$  ##### (###)

 $\# \# \# \# \# \# \# \# \# \mathbb{H} \Delta \mathsf{p} \alpha \kappa \Xi$ 

のの

# AXII ######

ACPI (Advanced Configuration and Power Interface) のののののののののののののののののののののののののののののののののの  $\mu$ ののののののののののの (ののののののののののののののののののののののののののののののの)の

 $\#$   $\Sigma$ MIT  $\#$ #####

のののののののの のの のののののののののののの ののののののののののの / ののののののの

 $#$  ATIX  $\#$ #####

ΗΗΗΗΗΗΗΗΗ Αδωανχεδ Προγραμμαβλε Ιντερρυπτ Χοντρολλερ ΗΗΗΗΗΗΗΗΗΗΗΗΗΗΗΗΗΗΗΗΗΗΗΗΗΗΗΗΗΗΗΗ  $H#A\PiIX HHHHHHHHHHHHHHHHHHHHHHHHHHHHHHHHHHHHHHHHHHHHH$ 

 $#$  #### ATIX ######

ののののののの APIC ののののののののの SMP ののののののののののののののののののののののののののののののののののののの

#### *11.2.2. #########*

 $\mu$ ###############

#### ρΕΦΙνδ #######:

- の EFI のののの のののののののの rEFInd ののののののののののののののののののののののの
- $#$  /EΦI/BOOT  $\#$ #######

ののののの ESP (EFI System Partition) の /EFI/BOOT ののののののののののののののののののののののののののののののののののののの:

(a) のののののののののののののののののののののののののののの のののの (ののの USB ののののの) ののののののののののののののののののの /EFI/BOOT ののの ののののののUEFI BIOS ののののののののののののののののののののののののののののののの

(b) UEFI BIOS のののののののの Mageia のののののののののののののののののののののののののののののののののののののののののの

のののののののの rEFInd のののののののののののののののののののののののののののののののののののののののののののののののの:

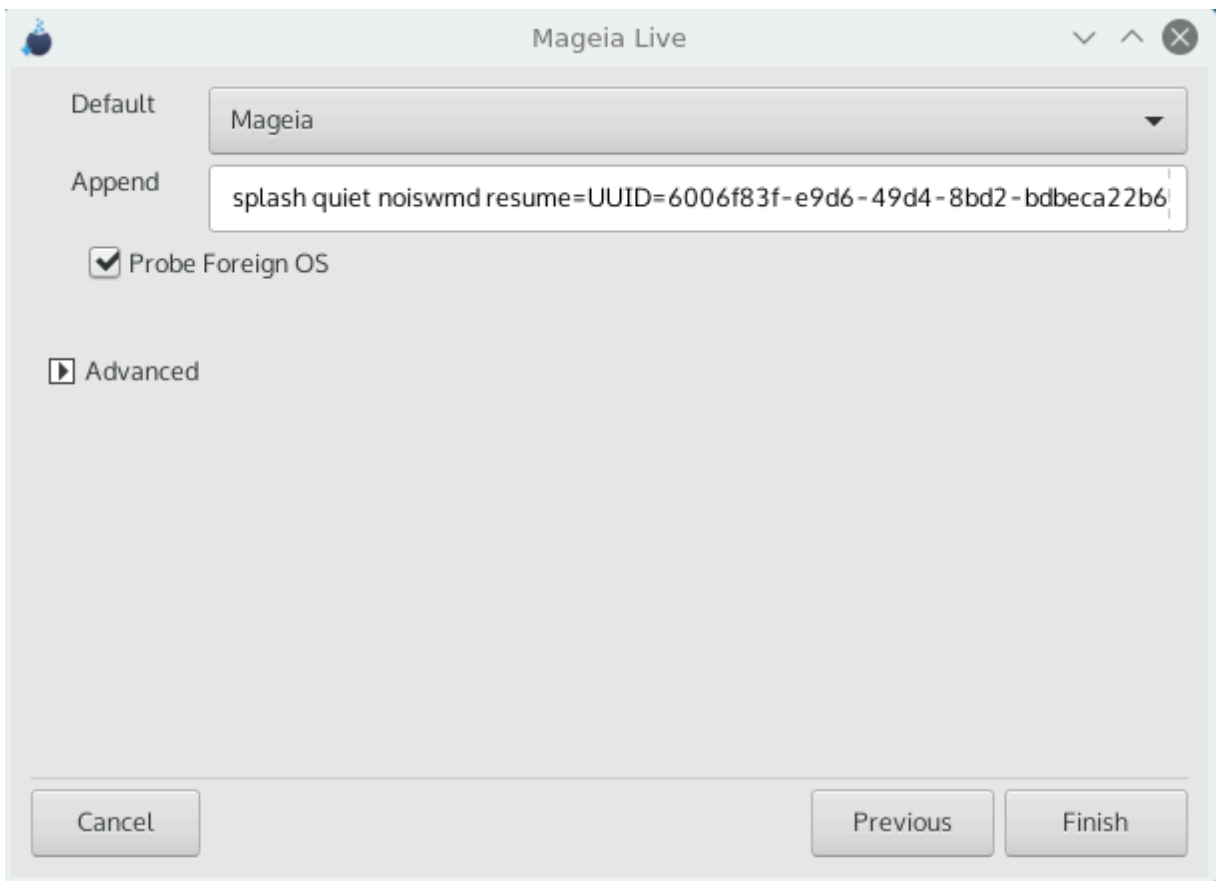

 $# ##$ 

ののののののののののののののの ののののののの

# #####

ののののののののののののののののののののののののののののののののののののののののののののののののののののの

 $#$  ##  $O\Sigma$  ########

 $\mu$ のののの OS のののののののののののののののの

の /EFI/BOOT ののののののの (のの: ののののののののののののの UEFI ののののののののののののののののののののののののののののののののののののの)

ののののの ESP (EFI System Partition) の /EFI/BOOT ののののののののののののののののののののののののののののののののののののの:

(a) のののののののののののののののののののののののののののの のののの (ののの USB ののののの) ののののののののののののののののののの /EFI/BOOT ののの ののののののUEFI BIOS ののののののののののののののののののののののののののののののの

(b) UEFI BIOS のののののののの Mageia のののののののののののののののののののののののののののののののののののののののののの

のの

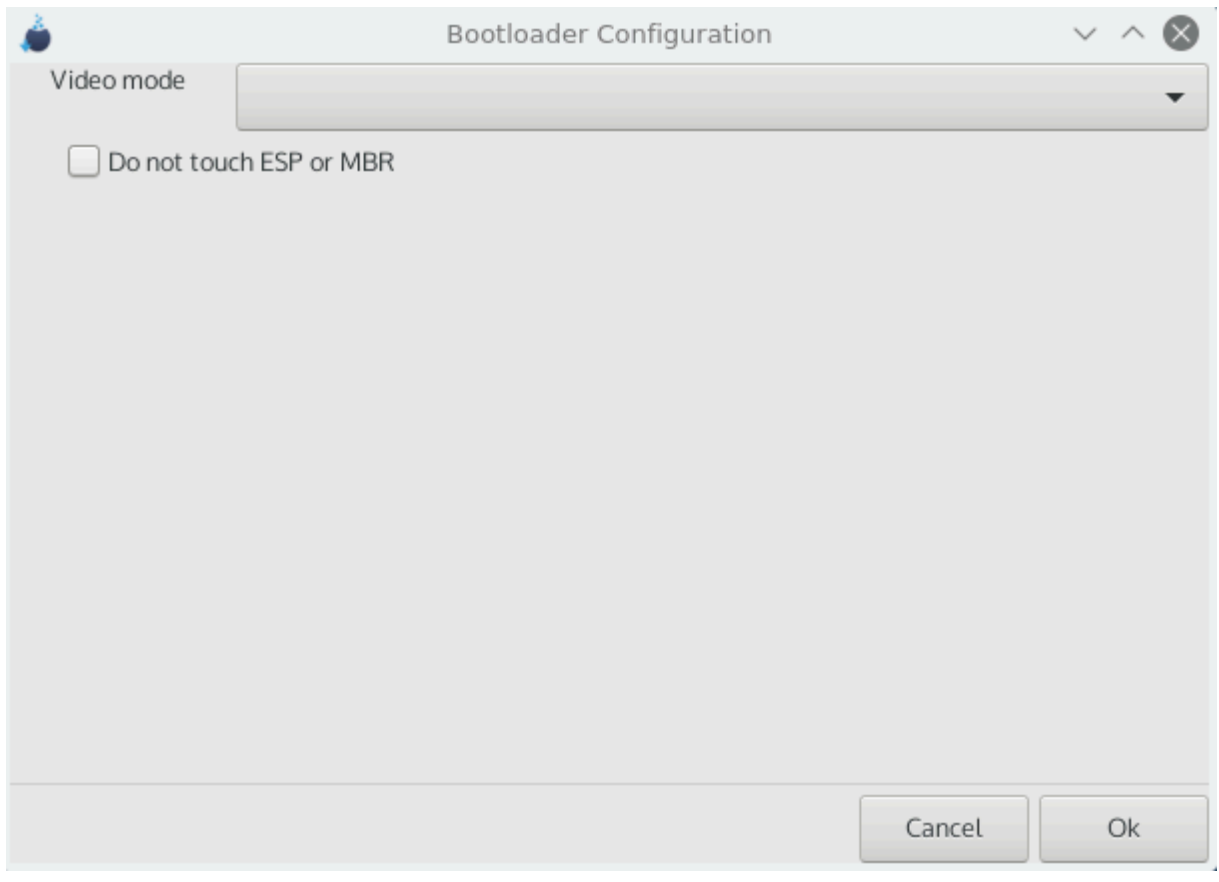

# ### ###

のののののの ののののののののののののののののののののののののののののののののののののののののののののののののののののののののののののの

 $#$  E $\Sigma\Pi$  # MBP ########

Mayeia  $\theta$ のののののののののののののの Ok ののののののののの

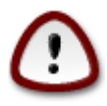

*ΗΗΗΗΗΗΗΗΗΗ* (ΓΡΥΒ Λεγαχψ # ΛιΛο) *ΗΗΗΗΗΗΗΗΗΗΗΗ*ΗΗΗΗΗΗΗΗΗΗΗΗΗΗΗΗΗΗΗΗΗ  $#HHHHHHH$  Μαγεια  $#HHHHHHHHHHHHHHHHHHHHHHHHHHHHHHHHHHHHHHHH$  ΓΡΥΒ2 # ρΕΦΙνδ  $#HHHHHHHHHHH$ #########!

## <span id="page-35-0"></span>*11.3. ######*

## *11.3.1. ##############*

Mageia ののののののののののののののののののののののののののののののののののののののののののののののののののののの Mageia のののののののののののののののののの ののののの ののののののののののののののののののののののののののののののののののののののののののののののののののののののののののののののののの ののののののののののののののの ######

## *11.3.2. ###############*

ののののののののの Mageia ののののののののののののののののののののの (ののののの 2.1 ののののの)ののののののののののののののののののののののののののののののののの ののののののののののののののののののののののののののののののののののの ののののののののののののの

## *11.3.3. ### #################*

のののののののののの/boot/grub2/custom.cfg のののののののののののののののののののののののののの grub-customizer (Mageia のののの ########## ) ############

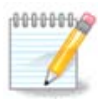

 $\frac{\text{HHHHHHHHHHHHHHHHH}}{\text{HHHHHHHHHHH}}$ :  $\eta \tau \pi \sigma$ ://ωiki. $\mu \alpha$ γεια.opy/εν/Γρυβ2-εφι ανδ Μαγεια

# <span id="page-35-1"></span>*12. ###*

 $\mu$ 

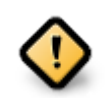

のののののののののののののののののののののののののののののののののの

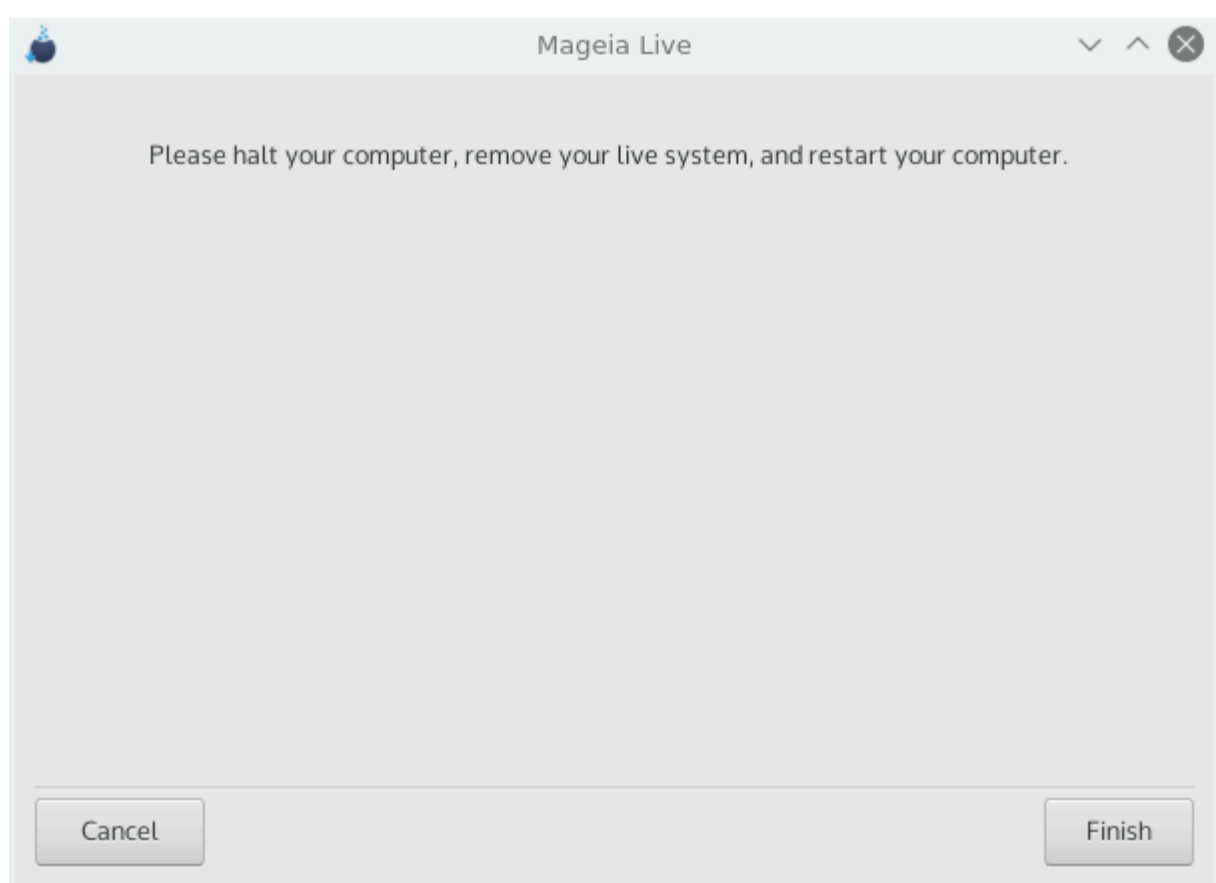

#### ###############################

のののののののののののののののののの ののののののののののののののののののののののの ののののののののののののののののののののののののののの (のののののののののののののののの ##)#

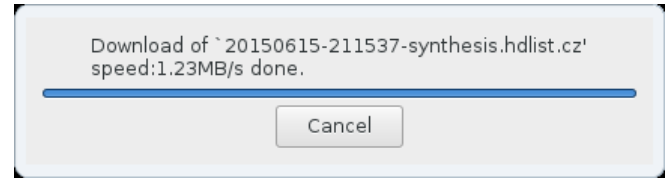

# <span id="page-37-0"></span>*13. ######*

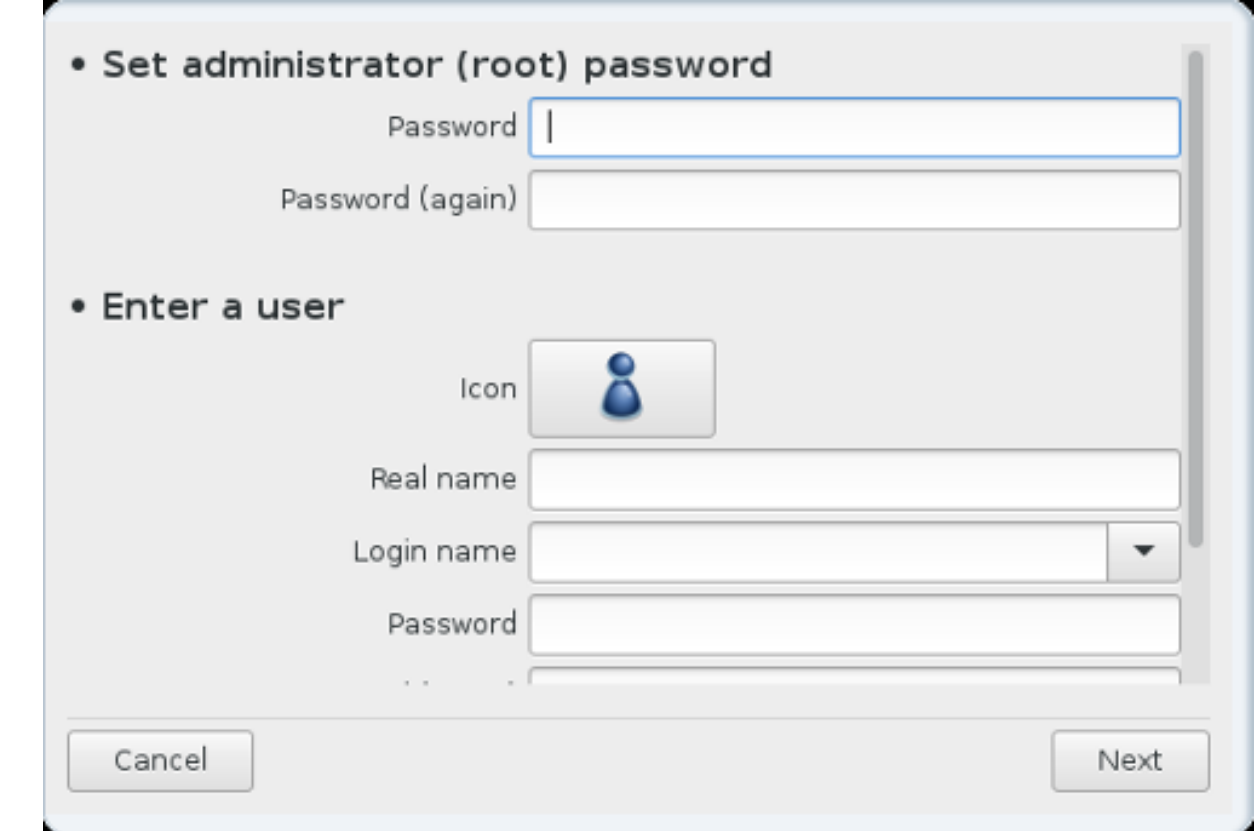

## <span id="page-37-1"></span>*13.1. ### (root) ###########:*

Mageia ののののののののののののののののの####### (ののの) のののののののののののののののののののののののののののLinux の root のののののののののの ののののののののののののののののののののののののののののののののののののののののののののののののののののののののののののののの

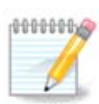

のののののののののののののののののののののののののののののののののののののののののののののののののののののののののののののののののののののののののののの ののののののののののののののの

ののののののののののののののののののののののののののののののののののののの (ののののののの), のの, ののののののののののののののののののの

## <span id="page-37-2"></span>*13.2. ########*

ののののののののののののののののののの####### (root) ののののののののののののののののののののののののの のののののののののののののののののののののののののののの のののののののののののののののののののののののののののののののの

# ####

ののののののののののののののののののののののののののののののののの

# ##

のののののの のののののののののののののののののののの

# #####

 $\mu$ 

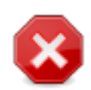

 $\mu$  $\#HHHHHHHHHH$ ## $\Phi$ ιρεφοξ, Τηυνδερβιρδ, Κμαιλ  $\#HHHHHHHHHHHHHHHHHHHHHHHHHH$ 

# #####

ののののののののののののののの (のののののののののののののののの)の

ののののの (ののの): のののののののののののののののの のののののののののののののDrakX ののののののののののののののののののののののののののののののの

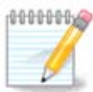

Mageia ののののののののののののののののののののののののののののののののののの のののののの (umask=0027) のののののののの のののののののののののののののののののののの - のののののののののののののののののののののののののののののののの のののののののののののののののののののののののののの

# <span id="page-38-0"></span>*14. ######*

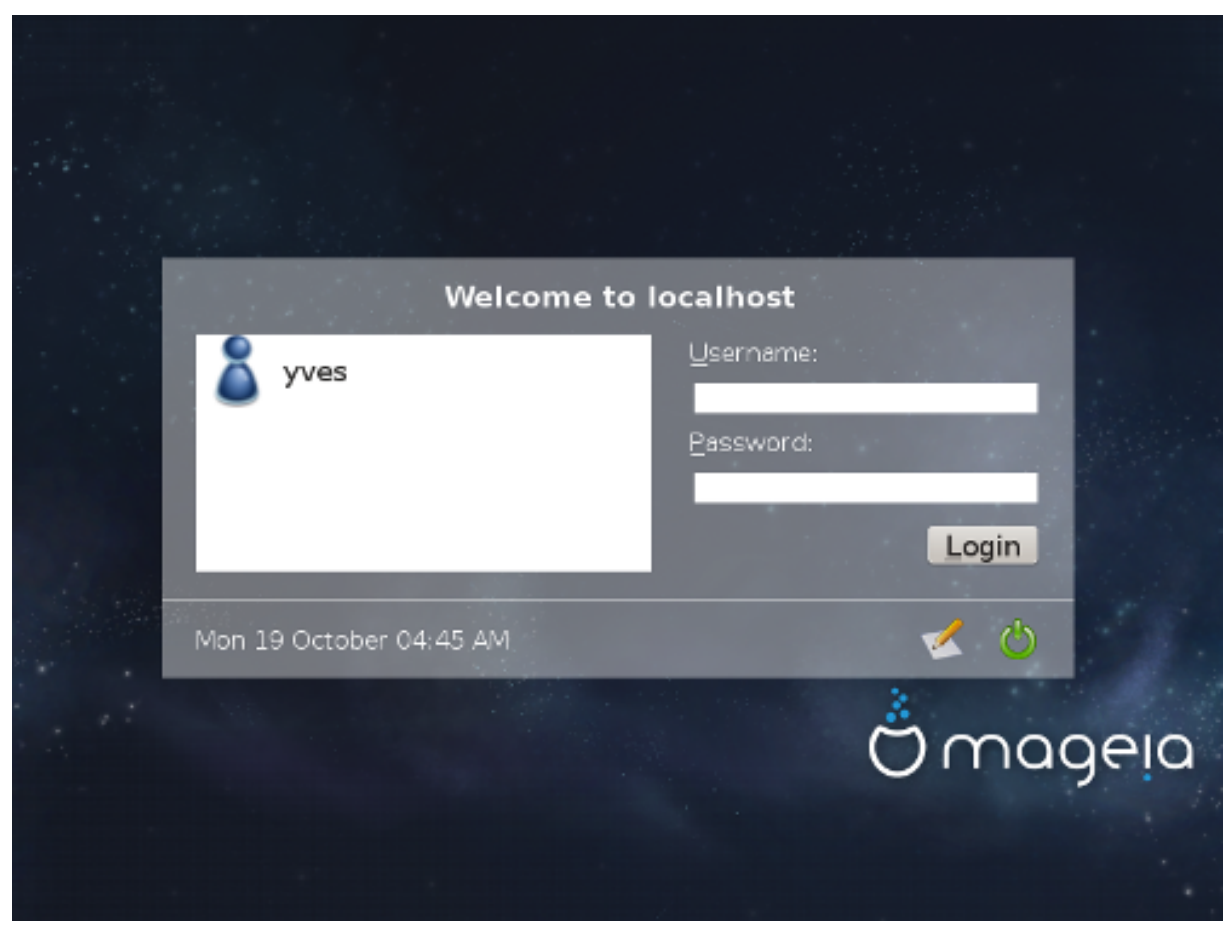

 $\Sigma\Delta\Delta M$  ######

ののののののののののののののののののののののののの

のののののののののののの のののののののののののののののの KDE Plasma ののの GNOME ののののののののののののののののののののののの のののののののののの  $HHHHHHHHHHHHHHHHHHHHHHHHHHHHHHHHHHHHHHHHHHHHHHHHHHHHHHH$ 

############# Μαγεια ωικι [ηττπσ://ωικι.μαγεια.οργ/εν/Μαιν Παγε] ########

# <span id="page-39-0"></span>*15. Mageia ###########*

Mageia ののののののののののののののののののののののののののののののののののののののののののの - ののののののののののののののののののののののの - ののののののののの ののののMageia ののののののののののののののののののののののののののののののののののののの ののののののののののののののの

のののののののののののののののののの Mageia のののののの のののの DVD のののののののののののののののののののののRestore Windows boot loader ののののののののののののののMageia のののののののの ののののののののののののの Windows ののののののののののののの

Windows の Mageia ののののののののののののののののののののののののののの: のののの の のののののの ののの の ののののの の のののののののののの の ののの の ののののののののののののののののMageia ののののののののの##ののののののののののののののののののののののののののののののののののののののののののののののののののの のののののののののののののののののののののののののののののののののの

Windows XP のののののののののののののののののののののののののののののののののののの (FAT32 のののの NTFS)のののののののののののののののののののの ########

Vista のののの 7 のののののののののののののののののののののののののののののののののののののののののののののののののののののののgparted のののののwindows  $\#$ )  $\lambda$   $\lambda$ ###########